# **mripy** *Release 0.6.21*

**herrlich10**

**Sep 22, 2023**

## **CONTENTS:**

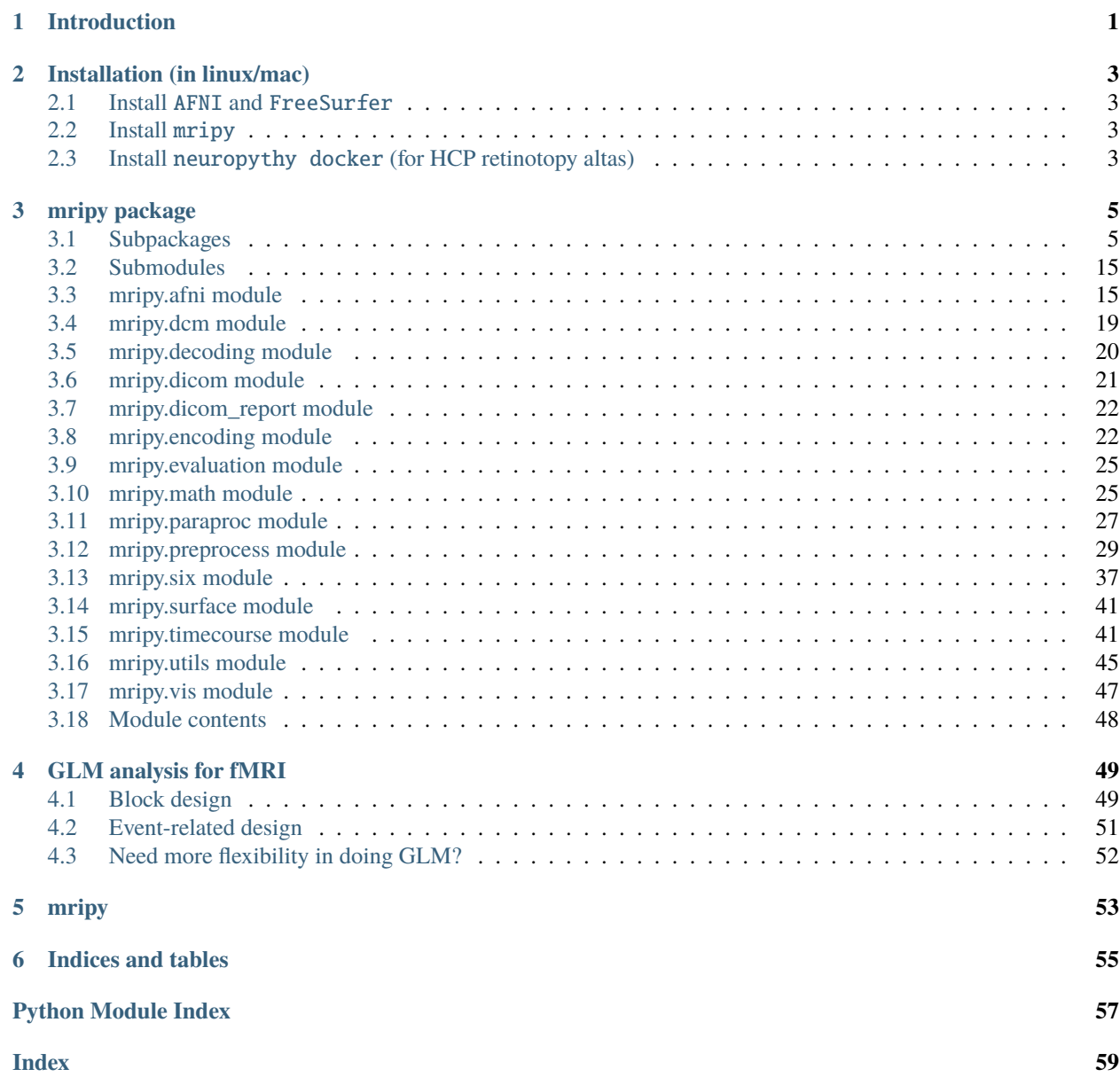

**ONE**

## **INTRODUCTION**

<span id="page-4-0"></span>mripy is a collection of handy small tools for analyzing neuroimaging data (esp. high resolution fMRI), which can be used both as a Python package and a set of command line tools. It is a useful augmentation to the AFNI tool chain.

**TWO**

## **INSTALLATION (IN LINUX/MAC)**

### <span id="page-6-1"></span><span id="page-6-0"></span>**2.1 Install** AFNI **and** FreeSurfer

Please follow the instructions in their official websites [\(AFNI,](https://afni.nimh.nih.gov/pub/dist/doc/htmldoc/background_install/install_instructs/index.html) [FreeSurfer\)](https://surfer.nmr.mgh.harvard.edu/fswiki/DownloadAndInstall).

### <span id="page-6-2"></span>**2.2 Install** mripy

Download and install the mripy package:

\$ pip install mripy

Set \$PATH for using the package scripts in the terminal. For bash, the commands look like:

```
$ vi ~/.bashrc
$ export PATH="path/to/mripy/scripts":$PATH
```
The path could be something like "~/anaconda3/lib/Python3.8/site-packages/mripy/scripts".

Download and install the dependencies:

\$ pip install nibabel deepdish

### <span id="page-6-3"></span>**2.3 Install** neuropythy docker **(for HCP retinotopy altas)**

First install [docker](https://www.docker.com/products/docker-desktop) for your OS, then pull the neuropythy image:

```
# Pull a particular version
$ docker pull nben/neuropythy@sha256:
˓→2541ee29a8d6bc676d9c3622ef4a38a258dd90e06c02534996a1c8354f9ac888
# Give it a tag
$ docker tag b38ebfcf6477 nben/neuropythy:mripy
```
More information about the [HCP retinotopy altas](https://nben.net/HCP-Retinotopy/) and the [neuropythy](https://github.com/noahbenson/neuropythy) package can be found in Noah C. Benson's website.

### **THREE**

## **MRIPY PACKAGE**

### <span id="page-8-3"></span><span id="page-8-1"></span><span id="page-8-0"></span>**3.1 Subpackages**

### **3.1.1 mripy.io package**

#### **Submodules**

#### <span id="page-8-2"></span>**mripy.io.freesurfer module**

mripy.io.freesurfer.read\_fs\_annotation(*fname*, *return\_df=False*)

**Returns nodes**

**Return type** int array

#### **References**

[https://github.com/fieldtrip/fieldtrip/blob/master/external/freesurfer/read\\_annotation.m](https://github.com/fieldtrip/fieldtrip/blob/master/external/freesurfer/read_annotation.m)

#### mripy.io.freesurfer.read\_fs\_curv(*fname*)

Read FreeSurfer surface data binary file (big endian).

#### **Returns**

**curv** – Per vertex data value (e.g., curvature, thickness, sulc, etc.).

**Return type**

float array

#### **References**

[https://github.com/fieldtrip/fieldtrip/blob/master/external/freesurfer/read\\_curv.m](https://github.com/fieldtrip/fieldtrip/blob/master/external/freesurfer/read_curv.m) [http://www.grahamwideman.](http://www.grahamwideman.com/gw/brain/fs/surfacefileformats.htm) [com/gw/brain/fs/surfacefileformats.htm](http://www.grahamwideman.com/gw/brain/fs/surfacefileformats.htm)

#### mripy.io.freesurfer.read\_fs\_int32(*fi*)

Read big endian 4-byte integer from opened binary file.

### mripy.io.freesurfer.read\_fs\_patch(*fname*)

Read FreeSurfer surface patch binary file (big endian).

#### **Returns**

- <span id="page-9-0"></span>• **vtx** (*int array*) – The stored vtx value encoding both nodes and border information.
- **verts** (*Nx3 float array, [x, y, z]*)
- **nodes** (*int array*) The node index of the patch vertices on the original inflated surface. The numbers are obviously non-contiguous.
- **border** (*bool array*) Whether the vertex is on the border of the patch.

#### **References**

[https://rdrr.io/cran/freesurferformats/src/R/read\\_fs\\_patch.R](https://rdrr.io/cran/freesurferformats/src/R/read_fs_patch.R) [http://www.grahamwideman.com/gw/brain/fs/](http://www.grahamwideman.com/gw/brain/fs/surfacefileformats.htm) [surfacefileformats.htm](http://www.grahamwideman.com/gw/brain/fs/surfacefileformats.htm) (obsoleted)

#### mripy.io.freesurfer.read\_fs\_str(*fi*)

#### mripy.io.freesurfer.read\_fs\_surf(*fname*)

Read FreeSurfer surface mesh binary file (big endian).

#### **Returns**

- **verts** (*Nx3 float array, [x, y, z]*)
- **faces** (*Nx3 int array, [v1, v2, v3]*)

#### **References**

[https://github.com/fieldtrip/fieldtrip/blob/master/external/freesurfer/read\\_surf.m](https://github.com/fieldtrip/fieldtrip/blob/master/external/freesurfer/read_surf.m) [http://www.grahamwideman.](http://www.grahamwideman.com/gw/brain/fs/surfacefileformats.htm) [com/gw/brain/fs/surfacefileformats.htm](http://www.grahamwideman.com/gw/brain/fs/surfacefileformats.htm)

#### mripy.io.freesurfer.read\_fs\_uint24(*fi*)

Read big endian 3-byte unsigned integer from opened binary file.

#### mripy.io.freesurfer.write\_fs\_color\_table(*fname*, *color\_table*)

Write FreeSurfer color table file (*\*.ctab*), similar to {subject}/label/aparc.annot.a2009s.ctab, or [https://surfer.](https://surfer.nmr.mgh.harvard.edu/fswiki/FsTutorial/AnatomicalROI/FreeSurferColorLUT) [nmr.mgh.harvard.edu/fswiki/FsTutorial/AnatomicalROI/FreeSurferColorLUT](https://surfer.nmr.mgh.harvard.edu/fswiki/FsTutorial/AnatomicalROI/FreeSurferColorLUT)

This file will be useful to generate a valid annot.niml.dset containing correct color table, which can then be used in *\*.spec* to display custom anatomical labels at SUMA crosshair location. E.g., >>> FSread\_annot input lh.HCP-MMP1.annot -FSversion 2009 -FScmap lh.HCP-MMP1.ctab -FScmaprange 0 180 -dset lh.HCP-MMP1.annot.niml.dset -overwrite

#### mripy.io.freesurfer.write\_fs\_curv(*fname*, *curv*)

Write FreeSurfer surface data binary file (big endian).

#### **Parameters**

- **curv** (1D array like) Surface data, each vertex must have one and only one value.
- version. (Only support writing in the new binary) –

#### mripy.io.freesurfer.write\_fs\_int32(*fo*, *x*)

Write big endian 4-byte integer to opened binary file.

#### mripy.io.freesurfer.write\_fs\_uint24(*fo*, *x*)

Write big endian 3-byte unsigned integer to opened binary file.

#### <span id="page-10-2"></span><span id="page-10-0"></span>**mripy.io.gifti module**

mripy.io.gifti.read\_gii\_dset(*fname*) Read GIFTI surface data in XML format.

#### <span id="page-10-1"></span>**mripy.io.niml module**

mripy.io.niml.parse\_attr(*attr*)

Split a single attribute into key and value.

#### **Notes**

NIML attributes are in the general form "attname=string", separated by whitespace. XML allows whitespace to occur around the "=" that separates the attname from the string. NIML does not allow this whitespace; the next character after attname must be "=", and the next character after that must be a Name character or a quote character.

We don't need to deal with the quotes around value here, leaving it to xml.etree.TreeBuilder.

#### mripy.io.niml.parse\_data(*between*, *fmt*)

Parse data stream from between-tag content (can be empty). If ni type exists, the data is converted into a numpy array.

TODO: Handle escape sequence  $(<, >, "$ ,  $\&$ ) in text data.

#### mripy.io.niml.parse\_data\_format(*attrs*)

Parse data stream format based on ni\_form, ni\_type, ni\_dimen, etc. for both binary, base64, and text data.

#### mripy.io.niml.parse\_ni\_type(*ni\_type*, *flatten=None*)

Parse ni\_type into numpy dtype.

The method exploits the flexibilty of np.dtype() in a recursive manner. Assumptions which seem to be contradicting the NIML specification:

- 1. The standard type is not abbreviated, e.g., int
- 2. The multiple type is indicated by "\*", e.g., 4\*int
- 3. The compound type is separated by ",", e.g., 4\*float,int,String

#### **Parameters**

- $ni\_type(str)$  –
- flatten  $(bool)$  Limited to create non-hierarchical structured dtype, e.g., interpreting "4\*float,int,String" as "float,float,float,float,int,String".

#### mripy.io.niml.parse\_niml(*fname*)

Parse NIML file into Python xml.etree.Element using incremental event-driven parsing.

#### <span id="page-11-2"></span>**References**

[https://afni.nimh.nih.gov/pub/dist/src/niml/NIML\\_base.html](https://afni.nimh.nih.gov/pub/dist/src/niml/NIML_base.html)

mripy.io.niml.read\_until(*fi*, *end\_token*, *batch\_size=1024*)

Read until encountering a specific character.

Useful for event-driven parsing, especially for large binary file like NIML dset. This method is designed to work with both str and bytes.

#### <span id="page-11-1"></span>**Module contents**

class mripy.io.BallMask(*master*, *c*, *r*)

Bases: [Mask](#page-11-0)

class mripy.io.CylinderMask(*master*, *c*, *r*)

Bases: [Mask](#page-11-0)

<span id="page-11-0"></span>class mripy.io.Mask(*master=None*, *kind='mask'*)

Bases: object

 $ball(c, r, **kwargs)$ 

compatible(*other*)

classmethod concat(*masks*)

constrain(*func*, *return\_selector=False*, *inplace=False*)

#### **Parameters**

**func** (callable) – selector = func(x, y, z) is used to select a subset of self.index

cylinder(*c*, *r*, *\*\*kwargs*) The elongated axis is represented as nan

dump(*fname*, *dtype=None*)

classmethod from\_dict(*d*)

classmethod from\_expr(*expr=None*, *\*\*kwargs*)

classmethod from\_files(*files*, *combine='union'*, *\*\*kwargs*)

property ijk

infer\_selector(*smaller*)

near(*x*, *y*, *z*, *r*, *\*\*kwargs*)

mm

pick(*selector*, *inplace=False*)

slab(*x1=None*, *x2=None*, *y1=None*, *y2=None*, *z1=None*, *z2=None*, *\*\*kwargs*)

to\_dict()

to\_file(*fname*, *undump\_value=False*)

undump(*prefix*, *x*, *method='nibabel'*, *space=None*)

<span id="page-12-0"></span>property xyz

property xyz\_nifti

class mripy.io.MaskDumper(*mask\_file*)

Bases: object

dump(*fname*)

undump(*prefix*, *x*)

class mripy.io.SlabMask(*master*, *x1=None*, *x2=None*, *y1=None*, *y2=None*, *z1=None*, *z2=None*) Bases: [Mask](#page-11-0)

mripy.io.change\_dim\_order(*in\_file*, *out\_file=None*, *dim\_order=None*, *method='afni'*)

#### **Parameters**

• dim\_order (1D array with 8 numbers)  $-$ 

```
\gg np.array([ 5, 300, 300, 124, 1, 2, 1, 1], dtype=np.
\rightarrowint16) # for stats
>>> np.array([ 4, 150, 150, 62, 158, 1, 1, 1], dtype=np.
\rightarrowint16) # for epi
```
• method  $(str, 'afni' / 'nibabel') -$ 

mripy.io.change\_space(*in\_file*, *out\_file=None*, *space=None*, *method='nibabel'*)

```
>>> change_space('MNI152_2009_template.nii.gz', 'template.nii', space='ORIG')
>>> change_space('test+tlrc.HEAD') # -> test.nii as ORIG
```
mripy.io.compress(*in\_file*, *out\_file=None*)

mripy.io.convert\_dicom(*dicom\_dir*, *out\_file=None*, *dicom\_ext=None*, *interactive=False*, *extra\_cmd=None*)

mripy.io.convert\_dicoms(*dicom\_dirs*, *out\_dir=None*, *prefix=None*, *out\_type='.nii'*, *dicom\_ext='.IMA'*, *\*\*kwargs*)

#### **Parameters**

- dicom\_dirs (list or str) –
- 1. A list of folders containing *\*.IMA* files
- 2. It can also be a glob pattern that describes a list of folders, e.g., "raw\_fmri/func??"
- 3. Finally, it can be a root folder (e.g., "raw\_fmri") containing multiple sub-folders of *\*.IMA* files, raw\_fmri/anat, raw\_fmri/func01, raw\_fmri/func02, etc.
- out\_dir  $(str)$  Output directory for converted datasets, default is current directory. The output would look like:

out\_dir/anat.nii, out\_dir/func01.nii, out\_dir/func02.nii, etc.

mripy.io.decompress(*in\_file*, *out\_file=None*)

mripy.io.extract\_physio(*physio\_file*, *dicom\_file*, *TR=None*, *dummy=0*, *channels=['resp', 'puls']*, *verbose=1*)

<span id="page-13-0"></span>mripy.io.filter\_cluster(*in\_file*, *out\_file*, *top=None*, *neighbor=2*)

#### **neighbor**

[int] 1 : face touch 2 : edge touch (default, as in afni) 3 : corner touch

mripy.io.filter\_dicom\_files(*files*, *series\_numbers=None*, *instance\_numbers=None*, *series\_pattern='.+?\\.(\\d{4})\\.(\\d{4}).+(\\d+)\\.\\d+'*)

mripy.io.generate\_afni\_idcode()

mripy.io.get\_dim\_order(*in\_file*)

mripy.io.get\_ni\_type(*x*)

mripy.io.get\_space(*in\_file*)

mripy.io.hms2dt(*hms*, *date=None*, *timestamp=False*)

Convert time string in hms format to datetime object.

*hms* is like "102907.165000". This format is used in dicom header.

mripy.io.match\_physio\_with\_series(*physio\_infos*, *series\_infos*, *channel=None*, *method='cover'*)

#### mripy.io.mmn2dt(*mmn*, *date=None*, *timestamp=False*)

Convert time string in mmn format to datetime object.

*mmn* is "msec since midnight", like "37747165". This format is used in physiological measurement log file.

#### mripy.io.parse\_dicom\_header(*fname*, *fields=None*)

Execute afni command *dicom\_hdr* to readout most useful info from dicom header.

#### **Parameters**

- fname  $(str)$  –
- fields ({field: (matcher, extracter(match))}) You can require additional fields in dicom header to be parsed. - field : e.g., 'ImageTime' - matcher : e.g. r'ID Image Time//(S+)' - extracter : e.g., lambda match: io.hms2dt(match.group(1), date='20170706', timestamp=True)

mripy.io.parse\_physio\_file(*fname*, *date=None*)

#### **Notes**

#### IMPLEMENTATION

- 1. The first 4 (ext, puls, resp) or 5 (ecg) values are parameters (of unknown meanings).
- 2. There can be multiple data lines, within which extra parameters is inclosed between 5002 and 6002, especially for ecg.
- 3. The footer is inclosed between 5003 and 6003, following physiological data (and that's why the final data value always appears to be 5003).
- 4. The MDH values are timestamps derived from the clock in the scanner (so do DICOM images), while the MPCU values are timestamps derived from the clock within the PMU recording system [1]. Use MDH time to synchronize physiological and imaging time series.
- 5. The trigger values (5000) are "inserted" into the data, and have to be stripped out from the time series [1]. This fact is double checked by looking at the smooth trend of the puls waveform.
- 6. The sampling rate is slightly (and consistently) slower than specified in the manual and in [1].

#### <span id="page-14-0"></span>ABOUT TIMING

The scanner clock is slightly faster than the wall clock so that 2 sec in real time is recorded as  $\sim$ 2.008 sec in the scanner, affacting both dicom header and physiological footer, even though the actual TR is precisely 2 s (as measured by timing the s triggers with psychtoolbox) and the actual sampling rate of physiological data is precisely 50 Hz (as estimated by dividing the total number of samples by the corrected recording duration).

#### **References**

[1] [https://cfn.upenn.edu/aguirre/wiki/public:pulse-oximetry\\_during\\_fmri\\_scanning](https://cfn.upenn.edu/aguirre/wiki/public:pulse-oximetry_during_fmri_scanning)

mripy.io.parse\_physio\_files(*fname*, *date=None*, *channels=None*)

mripy.io.parse\_series\_info(*fname*, *timestamp=False*, *shift\_time=None*, *series\_pattern='.+?\\.(\\d{4})\\.'*, *fields=None*, *parser=None*)

Potential bug: *dicom.parse\_dicom\_header* doesn't support *fields* as kwargs

mripy.io.parse\_slice\_order(*dicom\_files*)

mripy.io.read\_affine(*fname*, *sep=None*)

**Returns mat**

**Return type** 3x4 or Nx3x4

mripy.io.read\_afni(*fname*, *remove\_nii=True*, *return\_img=False*)

```
mripy.io.read_asc(fname, dtype=None)
```
Read FreeSurfer/SUMA surface (vertices and faces) in *\*.asc* format.

mripy.io.read\_gii(*fname*, *return\_img=False*)

```
mripy.io.read_label(fname)
```
Read FreeSurfer label

mripy.io.read\_nii(*fname*, *return\_img=False*)

```
mripy.io.read_niml_bin_nodes(fname)
```
Read "Node Bucket" (node indices and values) from niml (binary) dataset.

mripy.io.read\_niml\_dset(*fname*, *tags=None*, *as\_asc=True*, *return\_type='list'*)

mripy.io.read\_patch\_asc(*fname*, *dtype=None*, *index\_type='multimap'*)

Read FreeSurfer/SUMA patch (noncontiguous vertices and faces) in *\*.asc* format.

#### **index\_type**

[str]

- "raw" or "array"
- "map" or "dict"
- "multimap" or "func"

```
mripy.io.read_register_dat(fname)
```

```
mripy.io.read_stim(fname)
```
<span id="page-15-0"></span>mripy.io.read\_surf\_data(*fname*)

mripy.io.read\_surf\_info(*fname*)

mripy.io.read\_surf\_mesh(*fname*, *return\_img=False*, *\*\*kwargs*)

mripy.io.read\_txt(*fname*, *dtype=<class 'float'>*, *comment='#'*, *delimiter=None*, *skiprows=0*, *nrows=None*, *return\_comments=False*)

Read numerical array from text file, much faster than np.loadtxt()

mripy.io.read\_vol(*fname*, *return\_img=False*)

mripy.io.read\_warp(*fname*)

#### **References**

#### **[1] [https://afni.nimh.nih.gov/pub/dist/doc/program\\_help/3dQwarp.html](https://afni.nimh.nih.gov/pub/dist/doc/program_help/3dQwarp.html)**

"An AFNI nonlinear warp dataset stores the displacements (in DICOM mm) from the base dataset grid to the source dataset grid. AFNI stores a 3D warp as a 3-volume dataset (NiFTI or AFNI format), with the voxel values being the displacements in mm (32-bit floats) needed to 'reach out' and bring (interpolate) another dataset into alignment – that is, 'pulling it back' to the grid defined in the warp dataset header."

mripy.io.sort\_dicom\_series(*folder*, *series\_pattern='.+?\\.(\\d{4})\\.'*)

#### **Parameters**

folder (string) – Path to the folder containing all the *\*.IMA* files.

#### **Returns**

**studies** –  $[\{ '0001' : [\text{file0}, \text{file1}, \ldots], '0002' : [\text{files}], \ldots], \{ \text{study1} \}, \ldots]$ 

#### **Return type** list of dicts

class mripy.io.unzipped(*zip\_file*)

Bases: object

mripy.io.write\_1D\_nodes(*fname*, *idx*, *val*)

mripy.io.write\_affine(*fname*, *mat*, *oneline=True*, *sep=None*)

TODO: Not support multivolume affine yet

mripy.io.write\_afni(*prefix*, *vol*, *base\_img=None*)

mripy.io.write\_asc(*fname*, *verts*, *faces*)

mripy.io.write\_gii(*fname*, *verts*, *faces*)

mripy.io.write\_nii(*fname*, *vol*, *base\_img=None*, *space=None*, *dim=None*)

#### mripy.io.write\_niml\_bin\_nodes(*fname*, *idx*, *val*)

Write "Node Bucket" (node indices and values) as niml (binary) dataset.

#### <span id="page-16-2"></span>**References**

- [1] <https://afni.nimh.nih.gov/afni/community/board/read.php?1,60396,60399#msg-60399>
- **[2] After some trial-and-error, the following components are required:** self\_idcode, COLMS\_RANGE, COLMS\_TYPE (tell suma how to interpret val), no whitespace between opening tag and binary data.
- mripy.io.write\_surf\_data(*fname*, *nodes*, *values*)
- mripy.io.write\_surf\_mesh(*fname*, *verts*, *faces*, *\*\*kwargs*)
- mripy.io.write\_vol(*fname*, *vol*, *base\_img=None*)

### **3.1.2 mripy.scripts package**

**Submodules**

**mripy.scripts.afni\_viewer module**

**mripy.scripts.extract\_physio module**

**mripy.scripts.mripy\_1dplot module**

**mripy.scripts.mripy\_run\_iglesias18 module**

**mripy.scripts.mripy\_run\_wang15 module**

**mripy.scripts.report\_parameters module**

**mripy.scripts.script\_utils module**

**mripy.scripts.sort\_dicom module**

**Module contents**

#### **3.1.3 mripy.tests package**

**Submodules**

<span id="page-16-0"></span>**mripy.tests.context module**

#### <span id="page-16-1"></span>**mripy.tests.test\_afni module**

class mripy.tests.test\_afni.test\_afni(*methodName='runTest'*) Bases: TestCase

test\_get\_affine()

test\_get\_prefix()

test\_get\_suma\_spec()

test\_substitute\_hemi()

#### <span id="page-17-4"></span><span id="page-17-0"></span>**mripy.tests.test\_io module**

```
class mripy.tests.test_io.test_io(methodName='runTest')
     Bases: TestCase
```
test\_Mask()

#### <span id="page-17-1"></span>**mripy.tests.test\_timecourse module**

class mripy.tests.test\_timecourse.test\_Attributes(*methodName='runTest'*) Bases: TestCase

setUp()

Hook method for setting up the test fixture before exercising it.

test\_copy()

test\_pick()

class mripy.tests.test\_timecourse.test\_Epochs\_Attributes(*methodName='runTest'*) Bases: TestCase

setUp()

Hook method for setting up the test fixture before exercising it.

test\_copy()

test\_pick()

#### <span id="page-17-2"></span>**mripy.tests.test\_utils module**

class mripy.tests.test\_utils.test\_utils(*methodName='runTest'*) Bases: TestCase

test\_fname\_with\_ext()

#### <span id="page-17-3"></span>**mripy.tests.test\_utils\_slow module**

class mripy.tests.test\_utils\_slow.test\_utils(*methodName='runTest'*)

Bases: TestCase

#### test\_SharedMemoryArray\_CoW()

Test the speed of CoW if read-only

#### test\_SharedMemoryArray\_array()

Test the life saving container interface

#### test\_SharedMemoryArray\_memory()

Test shared-memory versus copy-on-write

<span id="page-18-3"></span><span id="page-18-2"></span>**Module contents**

## <span id="page-18-0"></span>**3.2 Submodules**

## <span id="page-18-1"></span>**3.3 mripy.afni module**

mripy.afni.add\_colormap(*cmap*, *name=None*, *cyclic=False*, *index=None*, *categorical=False*) cmap : list of RGB colors | matplotlib.colors.LinearSegmentedColormap

```
mripy.afni.call(cmd)
```

```
mripy.afni.check_output(cmd, tags=None, pattern=None, verbose=0, **kwargs)
```
The syntax of subprocess.check\_output(shell=False) is tedious for long cmd. But for security reason, we don't want to use shell=True for external cmd. This helper function allows you to execute a single cmd without shell=True.

#### **Parameters**

- $cmd (str) A single command string packed with all options (but no wildcard)$
- \*\*kwargs Go to *subprocess.check\_output(\*\*kwargs)*

#### **Returns**

**lines** – Much easier to deal with compared with subprocess.check\_output()

#### **Return type**

list of lines

mripy.afni.filter\_output(*lines*, *tags=None*, *pattern=None*, *ex\_tags=None*, *ex\_pattern=None*)

Filter output lines according to their initial tags (++, *+, \**, etc.) and/or a regex search pattern.

#### **Parameters**

- tags (list of tags) Default is  $[]$ , which means all lines will pass the filter.
- pattern  $(str)$  –
- ex\_tags (list of tags to exclude) –
- ex\_pattern  $(str)$  –

mripy.afni.generate\_spec(*fname*, *surfs*, *ext=None*, *\*\*kwargs*)

mripy.afni.get\_DELTA(*fname*)

```
mripy.afni.get_DIMENSION(fname)
```
[x, y, z, t, 0] Not work for bucket.

```
mripy.afni.get_ORIENT(fname, format='str')
```
#### **Parameters**

```
format (str, \ {'code', 'str', 'mat', 'sorter'} ) -
```
#### <span id="page-19-0"></span>**References**

**[1] [https://afni.nimh.nih.gov/pub/dist/doc/program\\_help/README.attributes.html](https://afni.nimh.nih.gov/pub/dist/doc/program_help/README.attributes.html)**

#define ORI\_R2L\_TYPE 0 // Right to Left #define ORI\_L2R\_TYPE 1 // Left to Right #define ORI\_P2A\_TYPE 2 // Posterior to Anterior #define ORI\_A2P\_TYPE 3 // Anterior to Posterior #define ORI\_I2S\_TYPE 4 // Inferior to Superior #define ORI\_S2I\_TYPE 5 // Superior to Inferior

Thus "0 3 4" is standard DICOM Reference Coordinates System, i.e., RAI. The AFNI convention is also that R-L, A-P, and I-S are negative-to-positive, i.e., RAI.

**[2] [https://nipy.org/nibabel/nifti\\_images.html](https://nipy.org/nibabel/nifti_images.html)**

On the other hand, NIFTI images have an affine relating the voxel coordinates to world coordinates in RAS+ space, or LPI in AFNI's term.

- mripy.afni.get\_ORIGIN(*fname*)
- mripy.afni.get\_S2E\_mat(*fname*, *mat='S2E'*)
- mripy.afni.get\_TR(*fname*)
- mripy.afni.get\_affine(*fname*)
- mripy.afni.get\_affine\_nifti(*fname*)
- mripy.afni.get\_attribute(*fname*, *name*, *type=None*)
- mripy.afni.get\_brick\_labels(*fname*, *label2index=False*)
- mripy.afni.get\_censor\_from\_X(*fname*)

Return whether it is selected ("good" = not censored) for each volume.

#### **Parameters**

**fname**  $(str) - X.$ prefix.1D (design matrix) file as generated by 3dDeconvolve.

#### mripy.afni.get\_crop(*fname*, *xyz*, *r*)

For AFNI driver "crop=x1:x2,y1:y2" See [https://afni.nimh.nih.gov/pub/dist/doc/program\\_help/README.](https://afni.nimh.nih.gov/pub/dist/doc/program_help/README.driver.html) [driver.html](https://afni.nimh.nih.gov/pub/dist/doc/program_help/README.driver.html)

#### **Parameters**

- fname  $(str)$  –
- xyz ( $array\text{-}$  like) Cursor location [x, y, z] in mm (as shown in AFNI GUI).
- $\mathbf{r}$  (*float*) Crop radius in mm.

#### mripy.afni.get\_dims(*fname*)

Dimensions (number of voxels) of the data matrix. See also: get head dims

#### mripy.afni.get\_head\_delta(*fname*)

Resolution (voxel size) along R-L, A-P, I-S axes.

#### mripy.afni.get\_head\_dims(*fname*)

Dimensions (number of voxels) along R-L, A-P, I-S axes. See also: get\_dims

#### mripy.afni.get\_head\_extents(*fname*)

Spatial extent along R, L, A, P, I and S.

```
mripy.afni.get_hemi(fname)
```
<span id="page-20-0"></span>mripy.afni.get\_nifti\_field(*fname*, *name*, *type=None*)

#### mripy.afni.get\_prefix(*fname*, *with\_path=False*)

Return "dset" given "path/to/dset+orig.HEAD", "dset+orig.", "dset+tlrc", "dsets"

#### mripy.afni.get\_runs\_from\_X(*fname*, *fmt='groups'*)

Return groups (run index started from 0) for each volume.

#### **Parameters**

- fname  $(str) X.$ prefix.1D (design matrix) file as generated by 3dDeconvolve.
- **fmt** (str, 'starts'|'ends'|<'groups'>|'afni') The return format about runs information. -'starts': The start volume index for each run, e.g., [0, 3] - 'ends': [start, end] volume index for each run, e.g., [[0,2],[3,5]] - 'groups': For use with sklearn, e.g., [0,0,0,1,1,1] - 'afni': For use with afni subbrick selection, e.g.,  $[$ " $[0..2]$ ""," $[3..5]$ "]

```
mripy.afni.get_slice_timing(fname)
```
#### mripy.afni.get\_subbrick\_selector(*good*)

Convert boolean indexing to AFNI's subbrick selection syntax. E.g., [True, False, True, True, True] -> "0,2..4"

```
mripy.afni.get_suma_info(suma_dir, suma_spec=None)
```

```
mripy.afni.get_suma_spec(suma_spec)
```
Infer other spec files from one spec file (either lh.spec, rh.spec, or both.spec).

#### **Parameters**

suma\_spec  $(str)$  – Either a .spec file or the suma dir.

mripy.afni.get\_suma\_subj(*suma\_dir*)

Infer SUMA subject given path to SUMA folder.

mripy.afni.get\_surf\_type(*suma\_dir*)

Infer SUMA surface mesh file type (.gii vs .asc).

```
mripy.afni.get_surf_vol(suma_dir)
```
Infer SUMA SurfVol filename with full path (agnostic about file type: .nii vs +orig.HEAD/BRIK).

mripy.afni.infer\_surf\_dset\_variants(*fname*, *hemis=['lh', 'rh', 'both', 'mh', 'bh']*)

```
>>> infer_surf_dset_variants('data.niml.dset')
{'lh': 'lh.data.niml.dset', 'rh': 'rh.data.niml.dset', 'both': 'both.data.niml.dset
˓→', mh': 'mh.data.niml.dset'}
>>> infer_surf_dset_variants('lh.data.niml.dset')
{'lh': 'lh.data.niml.dset'}
```

```
Parameters
   fname (str, list, or dict) -
```

```
mripy.afni.insert_suffix(fname, suffix)
```

```
mripy.afni.parse_patch(patch)
```
#### <span id="page-21-0"></span>**Notes**

1. Each replacement is started with one or more comment lines. The last comment line is treated as replacement target, which may contain an optional replacement directive at the end: # This is an example <replace command="1"/>

Possible directives for replacing the original scripts includes:

- 1) command="n": replace n commands
- 2) line="n": replace n lines
- 3) until="regexp": replace until a specific line (the regexp is the last line to be replaced)
- 2. Each replacement must end with two consecutive newlines.

mripy.afni.patch\_afni\_proc(*original*, *patch*, *inplace=True*)

```
mripy.afni.set_attribute(fname, name, value, type=None)
```

```
mripy.afni.set_brick_labels(fname, labels)
```

```
mripy.afni.set_nifti_field(fname, name, value, out_file=None)
```

```
mripy.afni.set_slice_timing(fname, times, TR)
```
We have to provide a TR because we don't know whether the default value  $TR=1.0$  is valid.

mripy.afni.split\_out\_file(*out\_file*, *split\_path=False*, *trailing\_slash=False*)

Ensure that path.join(out dir, prefix, ext) can be checked by path.exists().

```
>>> split_out_file('dset.nii')
('dset', '.nii')
>>> split_out_file('dset.1D')
('dset', '.1D')
>>> split_out_file('folder/dset')
('folder/dset', '+orig.HEAD')
>>> split_out_file('folder/dset+orig', split_path=True)
('folder', 'dset', '+orig.HEAD')
>>> split_out_file('dset+orig.', split_path=True)
('', 'dset', '+orig.HEAD')
>>> split_out_file('folder/dset+orig.HEAD', split_path=True, trailing_slash=True)
('folder/', 'dset', '+orig.HEAD')
>>> split_out_file('dset+tlrc.BRIK', split_path=True, trailing_slash=True)
('', 'dset', '+tlrc.HEAD')
```
mripy.afni.substitute\_hemi(*fname*, *hemi='{0}'*)

```
mripy.afni.update_afnirc(**kwargs)
```
mripy.afni.write\_colorscale\_file(*fname*, *pal\_name*, *colors*, *locations=None*, *interp=None*)

#### **Parameters**

- fname (*\*.pal* file name) –
- pal\_name (palette name (or title)) –
- colors (if you fill the colorscale file with a lot of) first color (bottom) -> last color (top)
- <span id="page-22-1"></span>• locations (locations of the breakpoints where colors are defined)  $-0$  $(bottom)$  -> 1 $(top)$
- interp ('linear' | 'nearest') –
- colorscale." (AFNI document says "There are exactly 128 color  $locations$  on an  $AFNI$ ) -
- details  $(For)$  –
- https  $(see)$  –
- fact  $(But in)$  –
- colors –
- used. (only the first 256 colors will be) –

mripy.afni.xyz2ijk(*fname*, *xyz*)

Convert RAI=dicom xyz to data matrix indices ijk

## <span id="page-22-0"></span>**3.4 mripy.dcm module**

```
class mripy.dcm.ExtendedCircle(width, pad=0.3)
```
Bases: Circle

An extended Circle BoxStyle that keeps a minimum predefined width parameter.

#### **References**

<https://stackoverflow.com/questions/40796117/how-do-i-make-the-width-of-the-title-box-span-the-entire-plot> <https://github.com/matplotlib/matplotlib/blob/master/lib/matplotlib/patches.py>

transmute(*x0*, *y0*, *width*, *height*, *mutation\_size*)

x0 and y0 are the lower left corner of original bbox. They are set automatically by matplotlib.

class mripy.dcm.ExtendedSimple(*head\_length=0.5*, *head\_width=0.5*, *tail\_width=0.2*)

Bases: Base

A simple arrow. Only works with a quadratic Bezier curve.

transmute(*path*, *mutation\_size*, *linewidth*)

The transmute method is the very core of the ArrowStyle class and must be overridden in the subclasses. It receives the path object along which the arrow will be drawn, and the mutation\_size, with which the arrow head etc. will be scaled. The linewidth may be used to adjust the path so that it does not pass beyond the given points. It returns a tuple of a Path instance and a boolean. The boolean value indicate whether the path can be filled or not. The return value can also be a list of paths and list of booleans of a same length.

mripy.dcm.draw\_circle\_arrow(*xy*, *radius*, *patchA=None*, *ax=None*)

#### <span id="page-23-1"></span>**References**

<https://stackoverflow.com/questions/37512502/how-to-make-arrow-that-loops-in-matplotlib/38224201>

mripy.dcm.plot\_dcm(*rois*, *inputs*, *A*, *B*, *C*, *PA=None*, *PB=None*, *PC=None*, *roi\_order=None*, *rads=None*, *ax=None*)

Visualize a DCM (as well as estimated A, B, C parameters).

#### **Parameters**

- $A([n\_rois, n\_rois]) Baseline$  connectivity, dest <- src
- B ([n\_rois, n\_rois, n\_inputs]) Modulation on connectivity (non-zero for modulatory inputs only)
- $C(\sqrt[n]{n\_rois}, n\_inputs]) Diving on nodes (non-zero for driving inputs only)$

#### **References**

[https://matplotlib.org/stable/api/\\_as\\_gen/matplotlib.axes.Axes.annotate.html](https://matplotlib.org/stable/api/_as_gen/matplotlib.axes.Axes.annotate.html) [https://matplotlib.org/stable/](https://matplotlib.org/stable/gallery/userdemo/annotate_simple_coord01.html) [gallery/userdemo/annotate\\_simple\\_coord01.html](https://matplotlib.org/stable/gallery/userdemo/annotate_simple_coord01.html)

[https://matplotlib.org/3.3.4/gallery/lines\\_bars\\_and\\_markers/gradient\\_bar.html](https://matplotlib.org/3.3.4/gallery/lines_bars_and_markers/gradient_bar.html) (gradient fill)

#### mripy.dcm.plot\_peb\_bma(*GCM*, *\*\*kwargs*)

## <span id="page-23-0"></span>**3.5 mripy.decoding module**

#### class mripy.decoding.Demeaner

Bases: TransformerMixin, BaseEstimator

Remove the mean of each sample individually.

For fMRI, this removes mean activation within ROI for each sample.

#### $fit(X, y=None)$

Do nothing and return the estimator unchanged. This method is just there to implement the usual API and hence work in pipelines. :param X: The data to estimate the demean parameters. :type X: {array-like, sparse matrix of shape (n\_samples, n\_features) :param y: Not used, present here for API consistency by convention. :type y: Ignored

#### **Returns**

**self** – Fitted transformer.

**Return type** object

#### transform(*X*)

Subtract the mean of each row in X. :param X: The data to demean, row by row. :type X: {array-like, sparse matrix} of shape (n\_samples, n\_features)

#### **Returns**

**X\_tr** – Transformed array.

#### **Return type**

{ndarray, sparse matrix} of shape (n\_samples, n\_features)

<span id="page-24-1"></span>mripy.decoding.compute\_critical\_value(*x*, *y*, *permute='permute'*, *data=None*, *alpha=0.05*, *tail=2*)

Get critical values based on permutation distribution, and account for multiple comparisons using extreme statistics.

#### **Parameters**

- $\mathbf{x}$  (str, list of str) Columns along which multiple comparisons occur (e.g., roi, time).
- $y$  (str) Column for performance measurement (e.g., test accuracy, PC, RT).
- data (pd.DataFrame(x, y, permute)) permute  $=0$  is originally observed data,  $>=$ 1 is permutation data.

mripy.decoding.cross\_validate\_ext(*model*, *X*, *y*, *groups=None*, *cv=None*, *pred\_kws=None*, *method=None*)

mripy.decoding.cross\_validate\_with\_permutation(*model*, *X*, *y*, *groups*, *rois=None*, *n\_permutations=1000*, *scoring=None*, *cv=None*)

mripy.decoding.permute\_within\_group(*y*, *groups*)

mripy.decoding.standardize\_within\_group(*X*, *groups*, *with\_mean=True*, *with\_std=True*)

This is an extension of the "mean centering" method proposed in [1]. Can be used as a replacement for the training-set-wise standardization. Both with\_mean and with\_std may provide some extra performance.

#### **References**

**[1] Lee, S., & Kable, J. W. (2018). Simple but robust improvement in** multivoxel pattern classification. PloS One, 13(11), e0207083.

## <span id="page-24-0"></span>**3.6 mripy.dicom module**

#### mripy.dicom.parse\_SQ\_data\_element(*fi*)

We only support Data Element with Explicit VR at present (Table 7.1-2). We don't support nested Item at present (2018-09-26).

#### **References**

[1] [http://dicom.nema.org/Dicom/2013/output/chtml/part05/chapter\\_7.html](http://dicom.nema.org/Dicom/2013/output/chtml/part05/chapter_7.html)

mripy.dicom.parse\_Siemens\_CSA(*b*)

mripy.dicom.parse\_Siemens\_CSA2(*b*)

mripy.dicom.parse\_dicom\_header(*fname*, *search\_for\_tags=None*, *\*\*kwargs*)

#### **Parameters**

- fname  $(str)$  –
- search\_for\_tags (set) Search for specific dicom tags, and stop file scanning early if all tags of interest are seen. e.g., search\_for\_tags={'0020,0011', '0020,0013'} will search for SeriesNumber and InstanceNumber. This will save you some time, esp. when the remote file is accessed via slow data link.
- \*\*kwargs This is only for backward compatibility.

#### <span id="page-25-3"></span>**Notes**

"Implicit and Explicit VR Data Elements shall not coexist in a Data Set and Data Sets nested within it (see Section 7.5). Whether a Data Set uses Explicit or Implicit VR, among other characteristics, is determined by the negotiated Transfer Syntax (see Section 10 and Annex A)." [1]

#### **References**

[1] [http://dicom.nema.org/Dicom/2013/output/chtml/part05/chapter\\_7.html](http://dicom.nema.org/Dicom/2013/output/chtml/part05/chapter_7.html) [2] [https://stackoverflow.com/](https://stackoverflow.com/questions/119684/parse-dicom-files-in-native-python) [questions/119684/parse-dicom-files-in-native-python](https://stackoverflow.com/questions/119684/parse-dicom-files-in-native-python)

mripy.dicom.parse\_series\_info(*dicom\_files*, *dicom\_ext=None*, *parser=None*, *return\_headers=False*)

#### **Parameters**

dicom\_files (list or str) - A list of dicom files (e.g., as provided by sort\_dicom\_series), or a folder that contains a single series (e.g., "../raw\_fmri/func01"), or a single dicom file.

mripy.dicom.sort\_dicom\_series(*folder*)

#### **Parameters**

folder (string) – Path to the folder containing all the dicom files.

#### **Returns**

**studies** –  $[\{ '0001' : [\text{file0}, \text{file1}, \ldots], '0002' : [\text{files}], \ldots], \{ \text{study1} \}, \ldots ]$ 

#### **Return type**

list of dicts

## <span id="page-25-0"></span>**3.7 mripy.dicom\_report module**

```
mripy.dicom_report.inspect_mp2rage(data_dir, subdir_pattern='T1??')
```
mripy.dicom\_report.pares\_patent\_age(*age*)

mripy.dicom\_report.print\_subject\_info(*dir\_pattern*, *exclude=None*)

mripy.dicom\_report.remove\_duplicate\_parts(*folders*)

```
mripy.dicom_report.report_parameters(dicom_folder, preset=None, return_preset=False,
                                          return_info=False)
```
## <span id="page-25-1"></span>**3.8 mripy.encoding module**

```
class mripy.encoding.BaseModel
     Bases: Savable2
     from_dict(d)
     get_params(deep=True)
     set_params(**parameters)
     to_dict()
```

```
class mripy.encoding.BayesianChannelModel(n_channels='required', basis_func='required',
                                                 stimulus_domain='required', circular=False,
                                                 stimulus_prior=None, global_search=False, verbose=2)
```
Bases: [BaseModel](#page-25-2)

property Omega\_

property Omega\_inv\_

bayesian\_inversion(*X*, *stimulus\_domain=None*, *stimulus\_prior=None*, *density=True*)

**Parameters**

- $X(2D \; array, n\_trials * n_voxels)$  –
- stimulus\_domain (1D array,  $n\_domain$ ) –
- stimulus\_prior (2D array, n\_trials \* n\_domain (or 1D array, n\_domain)) – None for a flat stimulus prior, same for all trials.

**Returns**

**posterior**

**Return type** 2D array, n\_trials \* n\_domain

 $fit(X, y)$ 

#### **Parameters**

- **X** (2D array) n\_trials  $*$  n\_voxels BOLD response pattern (e.g., beta for each trial, or delayed and detrended time points within block plateau)
- $\mathbf{y}$  (1D array) n\_trials stimulus value (e.g., orientation, color)

get\_params(*deep=True*)

loglikelihood(*X*, *y*)

predict(*X*, *stimulus\_domain=None*, *stimulus\_prior=None*, *return\_all=False*)

class mripy.encoding.ChannelEncodingModel(*n\_channels*, *basis\_func*, *stimulus\_domain*, *circular=False*,

*verbose=2*)

Bases: [BaseModel](#page-25-2)

channel\_inversion(*X*, *stimulus\_domain=None*)

correlation\_inversion(*X*, *stimulus\_domain=None*)

 $fit(X, y)$ 

#### **Parameters**

- X (2D array) n\_trials \* n\_voxels BOLD response pattern (e.g., beta for each trial, or delayed and detrended time points within block plateau)
- y (1D array) n\_trials stimulus value (e.g., orientation, color)

get\_params(*deep=True*)

```
inverted_encoding(X)
```
pRF(*stimulus\_domain=None*, *method='ols'*, *X=None*, *y=None*)

<span id="page-27-0"></span>predict(*X*, *stimulus\_domain=None*, *return\_all=False*)

voxel\_inversion(*X*, *stimulus\_domain=None*)

class mripy.encoding.EnsembleModel(*n\_ensemble=10*, *base\_model='required'*, *pred\_method=None*, *pred\_options=None*)

Bases: [BaseModel](#page-25-2)

 $fit(X, y)$ 

from\_dict(*d*)

get\_params(*deep=True*)

predict(*X*, *method=None*, *options=None*, *return\_all=False*, *pred\_kws=None*)

to\_dict()

mripy.encoding.basis\_Sprague2013(*s*, *n\_channels=6*, *spacing=2*, *center=None*, *size=None*, *power=7*, *dim=1*, *intercept=False*)

### **Parameters**  $s(2D \; array, \; n\_trials \; * \; dim \; | \; 1D \; array, \; n\_trials) -$ **Returns fs Return type** 2D array, n\_channels \* n\_trials

#### **References**

{Sprague2013}

mripy.encoding.basis\_vanBergen2015(*s*, *n\_channels=8*, *power=5*)

#### **Parameters**  $s(1D \; array, \; n\_trials) -$

**Returns fs**

**Return type** 2D array, n\_channels \* n\_trials

#### **References**

{van Bergen2015}

mripy.encoding.circular\_correct(*y\_true*, *y\_pred*, *domain=None*, *n\_targets=None*, *tolerance=None*, *return\_dist=False*)

mripy.encoding.discretize\_prediction(*y\_pred*, *targets*, *circular\_domain=None*)

Discretize continous prediction to the nearest target. Can handle irregular target grid and also circular domain.

E.g., y\_pred = encoding.discretize\_prediction(y\_hat, arange(8)/8\*pi, circular\_domain=[0, pi]) correct = encoding.circular\_correct(y\_true, y\_hat, domain=[0, pi], n\_targets=8) assert(allclose(mean(y\_pred==y\_true), mean(correct)))

<span id="page-28-2"></span>mripy.encoding.shift\_distribution(*d*, *stimulus\_domain*, *center\_on=None*, *circular=True*)

```
Parameters
   d (n_trials * n_domain) –
```
## <span id="page-28-0"></span>**3.9 mripy.evaluation module**

mripy.evaluation.afni\_costs(*base\_file*, *in\_file*, *mask=None*)

In general, the alignment algorithm want to **minimize** the cost.

Some metrics in their canonical form are maximized when perfectly aligned (e.g., mi and hel). These are usually negated when output by *-allcost*, so that ALL cost (EXCEPT lss) values will decrease when alignment improves (given that the base/source contrasts are valid as required by the metric, e.g., lpc is ONLY meaningful if the base and source have opposite contrast). This behavior can be verified by manually applying a transform to a image.

BASED ON GLOBAL CORRELATION COEFFICIENT ls : 1 - abs(Pearson corrcoef), near zero sp : 1 abs(Spearman corrcoef), near zero lss (maximized): Pearson corrcoef, near one (the ONLY exception)

BASED ON 2D JOINT HISTOGRAM mi (negated) : (negative) mutual information, large negative value nmi : 1/normalized MI, small positive value je : joint entropy, small positive value hel (negated) : (negative) Hellinger distance, large negative value crM : near zero crA : near zero crU : near zero

BASED ON LOCAL (A FEW MM) PEARSON CORRELATION COEFFICIENT (SIMILAR TO BOUNDARY-BASED METHODS) lpc : sum(w[i]\*pc[i]\*abs(pc[i])) / sum(w[i]), large negative value (FOR opposite contrast ONLY) lpa : 1 - abs(lpc), large negative value (FOR same contrast ONLY) lpc+ : lpc + hel\*0.4 + crA\*0.4 + nmi\*0.2 + mi\*0.2 + ov\*0.4 lpa+ : lpa + hel\*1.0 + crA\*0.4 + nmi\*0.2 + mi\*0.0 + ov\*0.0

#### **References**

```
[1] https://afni.nimh.nih.gov/pub/dist/doc/program_help/3dAllineate.html
     See "Cost functional descriptions (for use with -allcost output)" section
```
[2] [https://www.youtube.com/watch?v=PaZinetFKGY&list=PL\\_CD549H9kgqJ1GDXAs1BWkgEimAHZeNX](https://www.youtube.com/watch?v=PaZinetFKGY&list=PL_CD549H9kgqJ1GDXAs1BWkgEimAHZeNX)

mripy.evaluation.residual\_motion(*files*, *print\_table=False*)

## <span id="page-28-1"></span>**3.10 mripy.math module**

class mripy.math.DomainMapper(*domain=None*)

Bases: object

from2pi(*y*)

to $2pi(x)$ 

mripy.math.LPI2RAI\_affine(*mat*)

mripy.math.RAI2LPI\_affine(*mat*)

mripy.math.apply\_affine(*mat*, *xyz*) xyz : 3xN array

mripy.math.argsort\_rows(*rows*, *cols=None*)

```
mripy.math.array2dataframe(a, factors, var_name='value')
```
a : array factors : dict (factor->levels)

mripy.math.circular\_corrcoef(*x1*, *x2*, *domain=None*, *n\_perm=1000*, *ci=0.95*, *n\_boot=None*)

The complex corrcoef method used here is fundamentally different from the (Fisher & Lee, 1983) method which is implemented by pycircstat.corrcc(). For more details, read my note [https://docs.google.com/document/d/1sl39YH3g3TFQu1zX-Ax477NULEyJE–MHMXg2gg0cyk/edit](https://docs.google.com/document/d/1sl39YH3g3TFQu1zX-Ax477NULEyJE--MHMXg2gg0cyk/edit)

mripy.math.circular\_mean(*x*, *domain=None*, *weight=None*, *axis=None*)

Circular mean for values from arbitary circular domain (not necessarily angles).

mripy.math.circular\_std(*x*, *domain=None*, *weight=None*, *axis=None*)

Following scipy.stats.circstd()'s definition of circular standard deviation that in the limit of small angles returns the 'linear' standard deviation. scipy.stats.circstd() doesn't support weight. pycircstat.std() doesn't support domain. astropy.stats.circvar() follows another definition.

mripy.math.concat\_affine(*mat2*, *mat1*)

mat  $\omega$  v = mat 2  $\omega$  mat 1  $\omega$  v

For afni's "fetching" convention, the first transform goes first. mat1 = io.read\_affine('SurfVoltoT1.aff12.1D') # Fetching SurfVol from T1 grid mat2 = io.read\_affine('T1toEPI.aff12.1D') # Fetching T1 from EPI grid mat  $=$  math.concat affine(mat1, mat2) # Note the order! The combined transform needs to fetch SurfVol from EPI io.write\_affine('SurfVoltoEPI.aff12.1D', mat) # Fetching SurfVol from EPI

mripy.math.corrcoef\_along\_axis(*x*, *y*, *axis=None*, *norm=True*)

```
mripy.math.gaussian_logpdf(x, mean, cov, cov_inv=None, axis=-1)
```
More efficient multivariate normal distribution log pdf than stats.multivariate normal.logpdf()

```
mripy.math.invert_affine(mat)
```

```
mripy.math.median_argmax(x, axis=-1)
```
mripy.math.nearest(*x*, *parity='odd'*, *round=<function round\_>*)

mripy.math.normalize\_logP(*logP*, *axis=None*)

mripy.math.pinv(*x*)

```
mripy.math.polyfit3d(x, y, z, f, deg, method=None)
```
mripy.math.tsarray2dataframe(*tsarray*, *t=None*, *ts\_name='value'*, *t\_name='time'*, *trial\_name='trial'*, *trial\_df=None*)

#### **Parameters**

tsarray (ndarray,  $n$ \_trials  $*$   $n$ \_times) -

**Returns df**

**Return type** DataFrame

## <span id="page-30-1"></span><span id="page-30-0"></span>**3.11 mripy.paraproc module**

#### class mripy.paraproc.ArrayWrapper(*name*, *bases*, *dct*)

Bases: type

This is the metaclass for classes that wrap an np.ndarray and delegate non-reimplemented operators (among other magic functions) to the wrapped array.

class mripy.paraproc.PooledCaller(*pool\_size=None*, *verbose=1*)

Bases: object

Execute multiple command line programs, as well as python callables, asynchronously and parallelly across a pool of processes.

all\_successful(*jobs=None*, *verbose=None*)

#### dispatch()

idss(*total*, *batch\_size=None*)

run(*cmd*, *\*args*, *\_depends=None*, *\_retry=None*, *\_dispatch=False*, *\_error\_pattern=None*, *\_error\_whitelist=None*, *\_suppress\_warning=False*, *\_block=False*, *\*\*kwargs*)

Asynchronously run command or callable (queued execution, return immediately).

See subprocess.Popen() for more information about the arguments.

Multiple commands can be separated with ";" and executed sequentially within a single subprocess in linux/mac, only if shell=True.

Python callable can also be executed in parallel via multiprocessing. Note that although return values of the callable are retrieved via PIPE, sometimes it could be advantageous to directly save the computation results into a shared file (e.g., an HDF5 file), esp. when they're large. In the later case, a proper lock mechanism via multiprocessing.Lock() is required.

#### **Parameters**

- cmd (list, str, or callable) Computation in command line programs is handled with subprocess. Computation in python callable is handled with multiprocessing.
- shell (bool) If provided, must be a keyword argument. If shell is True, the command will be executed through the shell.
- \*args If cmd is a callable, *\*args* are passed to the callable as its arguments.
- \*\*kwargs If cmd is a callable, *\*\*kwargs* are passed to the callable as its keyword arguments. If cmd is a list or str, *\*\*kwargs* are passed to subprocess.Popen().
- $\Delta$  **depends** (*list*) A list of jobs (identified by their uuid) that have to be done before this job can be scheduled.
- ${\bf entry}$  (int) Number of retry before accepting failure (if detecting non-zero return code).
- \_dispatch (bool) Dispatch the job immediately, which will run in the background without blocking.
- $_error$  pattern  $(str)$  –
- \_suppress\_warning  $(bool)$  –
- $\_block(bool) if True, call wait() internally and block.$

#### <span id="page-31-0"></span>**Returns**

**\_uuid** – The uuid of current job (which can be used as future jobs' dependency)

#### **Return type**

str

run1(*cmd*, *\*args*, *\_error\_pattern=None*, *\_error\_whitelist=None*, *\_suppress\_warning=False*, *\*\*kwargs*)

wait(*pool\_size=None*, *return\_codes=False*, *return\_jobs=False*, *raise\_when\_failed=True*)

Wait for all jobs in the queue to finish.

**Returns**

- **return\_values** (*list*) Return values of executed python callable. Always *None* for command.
- **codes** (*list (only when return\_codes=True)*) The return code of the child process for each job.
- **jobs** (*list (only when return\_jobs=True)*) Detailed information about each child process, including captured stdout and stderr.

class mripy.paraproc.SharedMemoryArray(*dtype*, *shape*, *initializer=None*, *lock=True*)

Bases: object

This class can be used as a usual np.ndarray, but its data buffer is allocated in shared memory (under Cached Files in memory monitor), and can be passed across processes without any data copy/duplication, even when write access happens (which is lock-synchronized).

The idea is to allocate memory using multiprocessing.Array, and access it from current or another process via a numpy.ndarray view, without actually copying the data. So it is both convenient and efficient when used with multiprocessing.

This implementation also demonstrates the power of composition + metaclass, as opposed to the canonical multiple inheritance.

```
dtype2ctypes = {<class 'bool'>: <class 'ctypes.c_bool'>, <class 'int'>: <class
'ctypes.c_long'>, <class 'float'>: <class 'ctypes.c_double'>, dtype('bool'): <class
'ctypes.c_bool'>, dtype('int64'): <class 'ctypes.c_long'>, dtype('int32'): <class
'ctypes.c_int'>, dtype('int16'): <class 'ctypes.c_short'>, dtype('int8'): <class
'ctypes.c_byte'>, dtype('uint64'): <class 'ctypes.c_ulong'>, dtype('uint32'): <class
'ctypes.c_uint'>, dtype('uint16'): <class 'ctypes.c_ushort'>, dtype('uint8'): <class
'ctypes.c_ubyte'>, dtype('float64'): <class 'ctypes.c_double'>, dtype('float32'):
<class 'ctypes.c_float'>}
```
classmethod from\_array(*arr*, *lock=True*)

Initialize a new shared-memory array with an existing array.

classmethod zeros(*shape*, *dtype=<class 'float'>*, *lock=True*)

Return a new array of given shape and dtype, filled with zeros.

This is the preferred usage, which avoids holding two copies of the potentially very large data simultaneously in the memory.

class mripy.paraproc.TeeOut(*err=False*, *tee=True*)

Bases: StringIO

write(*s*)

Write string to file.

Returns the number of characters written, which is always equal to the length of the string.

<span id="page-32-1"></span>mripy.paraproc.add\_metaclass(*metaclass*)

Class decorator for creating a class with a metaclass.

mripy.paraproc.check\_output\_for\_errors(*output*, *error\_pattern=None*, *error\_whitelist=None*, *verbose=1*,

*label=''*)

User can skip error checking by setting error pattern="

mripy.paraproc.check\_output\_for\_goal(*output*, *goal\_pattern=None*)

mripy.paraproc.cmd\_for\_disp(*cmd*)

Format cmd for printing.

**Parameters**

cmd (str, list, or callable) –

mripy.paraproc.cmd\_for\_exec(*cmd*, *shell=False*)

Format cmd appropriately for execution according to whether shell=True.

Split a cmd string into a list, if shell=False. Join a cmd list into a string, if shell=True. Do nothing to callable.

**Parameters**

• cmd (str, list, or callable) –

• shell  $(bool)$  –

mripy.paraproc.format\_duration(*duration*, *format='standard'*)

Format duration (in seconds) in a more human friendly way.

mripy.paraproc.run(*cmd*, *check=True*, *error\_pattern=None*, *error\_whitelist=None*, *goal\_pattern=None*, *shell=False*, *verbose=2*)

Run an external command line.

This function is similar to subprocess.run introduced in Python 3.5, but provides a slightly simpler and perhaps more convenient API.

**Parameters**  $cmd (str or list) -$ 

## <span id="page-32-0"></span>**3.12 mripy.preprocess module**

class mripy.preprocess.ANTsTransform(*transforms*, *base\_file=None*, *source\_file=None*)

#### Bases: [Transform](#page-33-0)

apply(*in\_file*, *out\_file*, *base\_file=None*, *interp=None*, *\*\*kwargs*) For volumes, forward transform (from input/moving to base/fixed)

apply\_inverse(*in\_file*, *out\_file*, *base\_file=None*, *interp=None*, *\*\*kwargs*) For volumes, inverse transform (from base/fixed to input/moving)

apply\_inverse\_to\_points(*in\_file*, *out\_file*)

For list of points, inverse transform (from base/fixed to input/moving)

**Parameters**

- in\_file (*\*.csv* file with "x,y,z,t" header line.) –
- out\_file (*\*.csv* file with "x,y,z,t" header line.) –

<span id="page-33-1"></span>apply\_inverse\_to\_xyz(*xyz*, *convention='DICOM'*)

**Parameters**

- xyz  $(Nx3$  array) –
- convention ('DICOM' | 'NIFTI') –

```
apply_to_points(in_file, out_file)
```
For list of points, forward transform (from input/moving to base/fixed)

#### **Parameters**

- in\_file (*\*.csv* file with "x,y,z,t" header line.) –
- out\_file (*\*.csv* file with "x,y,z,t" header line.) –

apply\_to\_xyz(*xyz*, *convention='DICOM'*)

#### **Parameters**

- xyz  $(Nx3$  array) –
- convention ('DICOM' | 'NIFTI') -

classmethod from\_align\_ants(*outputs*)

<span id="page-33-0"></span>class mripy.preprocess.Transform(*transforms*, *base\_file=None*, *source\_file=None*) Bases: object

apply(*in\_file*, *out\_file*, *base\_file=None*, *interp=None*, *\*\*kwargs*) For volumes, forward transform (from input/moving to base/fixed)

apply\_inverse(*in\_file*, *out\_file*, *base\_file=None*, *interp=None*, *\*\*kwargs*) For volumes, inverse transform (from base/fixed to input/moving)

classmethod from\_json(*fname*, *replace\_path=False*)

#### **Parameters**

replace\_path (bool) – Replace path of the transform files according to json file path

inverse()

rebase(*base\_file*)

replace\_path(*p*)

to\_json(*fname*)

mripy.preprocess.afni2ants\_affine(*afni\_affine*, *ants\_affine*)

```
mripy.preprocess.afni2ants_warp(afni_warp, ants_warp)
```
mripy.preprocess.align\_S2E(*base\_file*, *suma\_dir*, *out\_file=None*, *\*\*kwargs*)

mripy.preprocess.align\_anat(*base\_file*, *in\_file*, *out\_file*, *strip=None*, *N4=None*, *init\_shift=None*, *init\_rotate=None*, *init\_xform=None*, *method=None*, *cost=None*, *n\_params=None*, *interp=None*, *max\_rotate=None*, *max\_shift=None*, *emask=None*, *save\_weight=None*)

#### **emask**

[fname] Mask to exclude from analysis.

<span id="page-34-0"></span>mripy.preprocess.align\_anat2epi(*anat\_file*, *epi\_file*, *out\_file*, *base\_file=None*, *init\_oblique=None*, *init epi* rotate=None, *init anat rotate=None*)

Different init methods are mutual exclusive (i.e., at most one init method could be used at a time).

mripy.preprocess.align\_ants(*base\_file*, *in\_file*, *out\_file*, *strip=None*, *base\_mask=None*, *in\_mask=None*, *base\_mask\_SyN=None*, *in\_mask\_SyN=None*, *init\_transform=None*, *preset=None*, *n\_jobs=None*)

Nonlinearly align *in\_file* to *base\_file* using ANTs' SyN method via antsRegistration.

The default preset can be used for both within- and cross-modality nonlinear registration, i.e., for both T1-to-T1 and EPI-to-T1 (more precisely, T2\*-to-T1) deformable alignment.

#### **Examples**

1. **Align MNI template to T1\_al using default preset. Skullstrip T1\_al.**

Apply inversed mask (1-mask) to MNI template at the nonlinear (SyN) stage. >>> prep.align\_ants("T1\_al.nii", "MNI152\_2009\_template.nii.gz", "MNI\_al.nii", strip="base", in\_mask\_SyN="mask.nii -I")

#### 2. **Align T1\_ns\_al.nii to MNI template using "test" preset.**

For a quick test of the parameters in a few minutes. The result will not be good, but should not be weird. >>> prep.align\_ants("MNI152\_2009\_template.nii.gz", "T1\_ns\_al.nii", "T1\_ns\_MNI.nii", preset="test")

#### **Parameters**

- strip  $(str)$  'base' | 'input' | 'both'
- preset (str) None | 'default' | 'test' | 'path/to/my/preset.json' For production, just leave it as None or use the 'default' presest (est. time: 3 hr). For quick test, use the 'test' presest (est. time: 3 min).

#### **Returns**

#### **outputs** –

#### **outputs['transform']**

[ANTsTransform object] You can apply the forward or inverse transform to other volumes. E.g., >>> outputs['transform'].apply(in\_file, out\_file) >>> outputs['transform'].apply\_inverse(in\_file, out\_file)

#### **Return type**

dict

mripy.preprocess.align\_center(*base\_file*, *in\_file*, *out\_file*)

mripy.preprocess.align\_epi(*in\_files*, *out\_files*, *best\_reverse=None*, *blip\_results=None*, *blip\_kws=None*, *volreg\_kws=None*, *template=None*, *template\_pool=None*, *template\_candidate\_runs=None*, *final\_resample=True*, *final\_res=None*)

#### **Parameters**

blip\_results (list or dict) – E.g., 1) {'warp\_file': '*.volreg.warp.nii', 'blip\_file': '*.volreg.blip.nii'} 2) {'warf\_file': 'epi01.for2mid.warp.nii'}

mripy.preprocess.all\_finished(*outputs*)

mripy.preprocess.ants2afni\_affine(*ants\_affine*, *afni\_affine*)

<span id="page-35-0"></span>mripy.preprocess.ants2afni\_warp(*ants\_warp*, *afni\_warp*)

mripy.preprocess.apply\_ants(*transforms*, *base\_file*, *in\_file*, *out\_file*, *interp=None*, *dim=None*, *image\_type=None*, *n\_jobs=None*)

#### **Parameters**

- transforms (list of file names) Online matrix inversion is supported as *\*\_0GenericAffine.mat -I*.
- base\_file (str) If None, apply transforms to point list using *antsApplyTransformsTo-Points*, and *in\_file* is expected to be a *\*.csv* file. Otherwise, apply transforms to image using *antsApplyTransforms*.
- **interp** (str) 'LanczosWindowedSinc', 'NearestNeighbor', 'Linear', 'BSpline[<order=3>]', etc.
- volumes (Note that for)  $-$
- grid) (last transform applies first (pulling from base) –

:param : :param as in AFNI: :param as well as in ANTs command line.: :param However for point lists: :param FIRST transform applies first (pushing input points): :param : :param and INVERSE transforms should be used compared with volume case: :param as in ANTs.:

mripy.preprocess.apply\_transforms(*transforms*, *base\_file*, *in\_file*, *out\_file*, *interp=None*, *res=None*, *save\_xform=None*)

Note that last transform applys first, as in AFNI. Transforms can be modified as "xform.aff12.1D -I" for inversion.

mripy.preprocess.assign\_mp2rage\_labels(*T1s*, *dicom\_dirs*, *dicom\_ext='.IMA'*)

mripy.preprocess.average\_anat(*T1s*, *out\_file*, *template\_idx=0*, *T1s\_ns=None*, *weight=None*)

mripy.preprocess.blip\_unwarp(*forward\_file*, *reverse\_file*, *reverse\_loc*, *out\_file*, *PE\_axis='AP'*, *min\_patch=None*, *pre\_blur=None*)

abin/unWarpEPI.py do this through: unwarp estimate (before tshift) > tshift > unwarp apply > motion correction > concat apply

mripy.preprocess.calculate\_min\_patch(*fname*, *warp\_res=10*)

#### **warp\_res**

[float] Effective "warp resolution" in mm.

mripy.preprocess.clusterize(*in\_file*, *out\_file*, *cluster\_size*, *neighbor=2*)

mripy.preprocess.collect\_perblock\_stats(*mask\_file*, *stats\_file*, *n\_conditions*, *n\_repeats*, *n\_runs=None*, *n\_stats=2*, *stat\_index=0*, *skip\_first=1*)

mripy.preprocess.combine\_affine\_transforms(*transforms*, *out\_file=None*)

#### **Note that:**

- 1. Each transform can be modified by -I, -S, -P, e.g., transforms=['T1\_al.aff12.1D -I']
- 2. An oneline transform could contain multiple lines, one for each time point.

mripy.preprocess.combine\_censors(*censor\_files*, *out\_file*, *method='intersect'*)

Combine multiple censor files: 1=keep, 0=discard

#### **Parameters**

```
method (str, {'intersect', 'concatinate'})
```
<span id="page-36-0"></span>mripy.preprocess.copy\_S2E\_mat(*src*, *dst*)

mripy.preprocess.copy\_dset(*in\_file*, *out\_file*)

mripy.preprocess.correct\_bias\_field(*in\_file*, *out\_file*, *n\_jobs=None*)

mripy.preprocess.correct\_motion(*base\_file*, *in\_file*, *out\_file*, *algorithm='3dvolreg'*, *mode='rigid'*) algorithm : {'3dvolreg', '3dAllineate'}

mripy.preprocess.count\_outliers(*in\_file*, *out\_file=None*, *censor\_file=None*, *th=0.1*)

Compute outlier voxel fraction for each volume.

Censor (=0, excluded from further analysis) a volume when too many voxels (default>10%) within the automask are outliers.

mripy.preprocess.create\_brain\_mask(*in\_files*, *out\_file*, *clfrac=None*)

#### **clfrac**

[float, between 0.1 and 0.9, [default=0.5]] A small 'clip level fraction' will tend to make the mask larger.

mripy.preprocess.create\_extent\_mask(*transforms*, *base\_file*, *in\_files*, *out\_file*)

mripy.preprocess.create\_hcp\_retinotopic\_atlas(*subj\_dir*, *suma='SUMA'*, *NIFTI=True*)

Create HCP retinotopic atlas (benson14 template) using docker, and convert the volume and surface datasets into SUMA format.

#### mripy.preprocess.create\_mp2rage\_SNR\_mask(*T1s*, *out\_file*)

Need to call prep.assign\_mp2rage\_labels() first.

mripy.preprocess.create\_suma\_dir(*subj\_dir*, *suma\_dir=None*, *NIFTI=True*)

#### **Notes**

#### ABOUT NIFTI

If NIFTI=True, @SUMA\_Make\_Spec\_FS will use mri\_convert to convert \$surf\_dir/orig.mgz (which is averaged and hires) to SurfVol.nii. Volumes will be in .nii and surfaces will be in .gii format. This is the preferable way to go.

If NIFTI=False, @SUMA\_Make\_Spec\_FS will use to3d to convert COR- files to SurfVol+orig.HEAD which is 1x1x1. Volumes will be in +orig.HEAD and surfaces will be in .asc format. This is only provided for backward compatibility.

mripy.preprocess.create\_suma\_script(*spec\_file*, *surf\_vol*, *out\_file*, *use\_relpath=False*)

mripy.preprocess.create\_vessel\_mask\_BOLD(*beta*, *out\_file*, *th=10*)

#### mripy.preprocess.create\_vessel\_mask\_EPI(*mean\_epi*, *ribbon*, *out\_file*, *corr\_file=None*, *th=None*)

Find vessel voxels based on bias-corrected EPI intensity (Kay's method). The result may also highlight misalignment between EPI and T1, as well as errors in pial surface reconstruction.

#### **Parameters**

- mean\_epi  $(str)$  –
- ribbon  $(str)$  Mask for gray matter which is aligned with mean\_epi.
- th (float or 'auto', default  $0.75$  (as in  $[1])$ ) –

#### <span id="page-37-1"></span>**References**

[1] Kay, K., Jamison, K. W., Vizioli, L., Zhang, R., Margalit, E., & Ugurbil, K. (2019). A critical assessment of data quality and venous effects in sub-millimeter fMRI. NeuroImage, 189, 847–869.

mripy.preprocess.create\_vessel\_mask\_PDGRE(*PD*, *GRE*, *out\_file*, *PD\_div\_GRE=None*, *ath=300*, *rth=5*, *nath=100*, *nrth=-5*, *base\_file=None*, *strip\_PD=True*, *strip\_GRE=True*)

Find vessel voxels based on PD/GRE contrast.

#### **Parameters**

- PD (str, aligned with  $EXP$ ) –
- GRE (str, aligned with  $PD$ ) –
- $ath(fload) Global absolute threshold for PD/GRE$
- $r$ th ( $float$ ) Local (within neighborhood) relative deviation for PD/GRE

mripy.preprocess.deoblique(*in\_file*, *out\_file=None*, *template=None*)

mripy.preprocess.detrend(*motion\_file*, *in\_file*, *out\_file*, *censor=True*, *motion\_th=0.3*, *censor\_file=None*, *regressor\_file=None*)

mripy.preprocess.find\_best\_reverse(*seq\_info*, *forward='func'*, *reverse='reverse'*, *for\_out='epi{run}.nii'*, *rev\_out='reverse{run}.nii'*, *return\_single\_best=False*)

Find best forward-reverse pair (as a mapping dict) according to temporal proximity, assuming that head motion is usually smaller if the two images are closer in time.

seq\_info : DataFrame

mripy.preprocess.find\_epi\_dark\_voxel\_threshold(*v*, *method='Liu2020'*)

#### **Find EPI intensity threshold for blood vessels on surface dset,**

produced by Surface.vol2surf(func='min').

#### **Parameters**

**method** (str, 'Liu2020' | 'Marquardt2018' | 'Kay2019') – Surprisingly, the three methods usually produce very similar results. The mixture of Gaussian method ('Kay2019') is robust with 'N4' or 'Kay2019' unifized EPI data (using preprocess.unifize\_epi), but may fail with '3dUnifize' or raw EPI data.

mripy.preprocess.fs\_recon(*T1s*, *out\_dir*, *T2=None*, *FLAIR=None*, *NIFTI=True*, *hires=True*, *fs\_ver=None*, *V1=True*, *HCP\_atlas=True*, *n\_jobs=None*)

#### **Parameters**

- T1s (list of str | 'brainmask\_edit' | 'wm\_edit') –
- fs\_ver  $({\{v6', v6. hcp', 'skip'} )$  –

<span id="page-37-0"></span>mripy.preprocess.glm(*in\_files*, *out\_file*, *design*, *model='BLOCK'*, *contrasts=None*, *TR=None*, *pick\_runs=None*, *motion\_files=None*, *censor=True*, *motion\_th=0.3*, *censor\_files=None*, *mask=None*, *regressor\_file=None*, *poly=None*, *fitts=True*, *errts=True*, *REML=True*, *perblock=False*, *FDR=None*, *check\_TR=True*)

#### **Parameters**

• design  $(OrderedDict(L=('../stimuli/L.txt', 24), R=''../stimuli/R.txt$  $'BLOCK(24,1)$ ")) –

- <span id="page-38-0"></span>• model  $(str)$  –
- contrasts  $(OrderedDict([([L+R', '+0.5*L +0.5*R'), ...])) -$
- pick\_runs (array-like) Indices of the runs you want to pick for analysis (start from zero)

#### **Examples**

1. **Canonical GLM**

design = OrderedDict() design['L'] =  $($ ../stimuli/L\_localizer.txt', 24) design['R'] =  $($ ../stimuli/R\_localizer.txt', 24) contrasts = OrderedDict() contrasts['L+R'] = '+0.5\*L +0.5\*R' contrasts['L- $R'$ ] = '+L - $R'$  model = 'BLOCK'

2. **FIR estimation**

design = OrderedDict() design['L'] = f"{stim\_dir}/L\_{condition}\_deconv.txt  ${'CSPLINzero(0,24,11)'''}$  design['R'] =  $f'{slim\_dir}/R_{s}$  (condition )\_deconv.txt 'CSPLINzero(0,24,11)'" contrasts = None model = 'BLOCK' # This is not used for TENT/CSPLIN

mripy.preprocess.irregular\_resample(*transforms*, *xyz*, *in\_file*, *order=3*)

#### **Parameters**

- transforms (list of str) In order to project raw EPI in volume (in RAI) to surface coordinates (in LPI aka RAS+), i.e., surf\_xyz = [dicom2nifti, exp2surf, volreg2template, unwarp2template, ijk2xyz] @ ijk, what we really do is mapping backward from xyz (assumed already in RAI): xyz -> E2A storing inv(exp2surf) -> ... -> inv(MAT).
- xyz (Nx3 array, assumed in DICOM RAI as with AFNI volumes.) Note that FreeSurfur surface vertices are in NIFTI LPI aka RAS+, whereas AFNI uses DICOM RAI internally.

mripy.preprocess.is\_affine\_transform(*fname*)

#### mripy.preprocess.manual\_transform(*in\_file*, *out\_file*, *shift=None*, *rotate=None*, *scale=None*, *shear=None*, *interp=None*)

shift :  $[x, y, z]$  in mm rotate :  $[I, R, A]$  in degrees (i.e.,  $-z$ ,  $-x$ ,  $-y$  axes), right-hand rule

For example, 'shift=[1,0,0]' shifts in\_file to the left by 1 mm (not necessarily 1 voxel). The acutal applied param will be negated. Because if the source is shifted to the left compared with the base, the resulted param will be  $x=1$ indicating that source is shifted to the left, and apply that param will actually cause the source to shift rightward by 1 to match the base. So to shift in\_file leftward, the actual param will be x=-1.

The matrix is specified in DICOM-ordered (RAI) coordinates  $(x=-R+L,y=-A+P,z=-I+S)$ . By default the shift is applied AFTER matrix transform, as in augmented 4x4 affine. By default the shear matrix is LOWER triangle.

For '-1Dmatrix\_save' and '-1Dmatrix\_apply', the matrix specifies coordinate transformation from base to source DICOM coordinates. In other words, with the estimated matrix at hand, you are ready to build the transformed image by filling the base grid with source data.

Refer to "DEFINITION OF AFFINE TRANSFORMATION PARAMETERS"@3dAllineate for details.

mripy.preprocess.nudge\_cmd2mat(*nudge\_cmd*, *in\_file*, *return\_inverse=False*)

Refer to "Example 4"@SUMA\_AlignToExperiment for details.

The 1st return (MAT) is what you want to write as 'src2base.aff12.1D' and use apply\_transforms to get the same effect as your manual nudge. Remember, the AFNI way is to store inverse matrix under forward name (to "pull" data from src). So the mathematical map from moveable to tempalte is in the 2nd return (INV).

<span id="page-39-0"></span>mripy.preprocess.parse\_seq\_info(*raw\_dir*, *return\_dataframe=True*)

#### **Assuming your rawdata folder hierarchy is like:**

raw\_fmri  $\leftarrow$  func01  $\leftarrow$  func02  $\leftarrow$  reverse01  $\leftarrow$  reverse02  $\leftarrow$  T1

mripy.preprocess.prep\_mp2rage(*dicom\_dirs*, *out\_file='T1.nii'*, *unwarp=False*, *dicom\_ext='.IMA'*)

Convert dicom files and remove the noise pattern outside the brain.

#### **dicom\_dirs**

[list or str] A list of dicom file folders, e.g., ['T101', 'T102', . . . ], or a glob pattern like 'raw\_fmri/T1??'

mripy.preprocess.prep\_mp2rages(*data\_dir*, *sessions=None*, *subdir\_pattern='T1??'*, *unwarp=True*, *\*\*kwargs*)

mripy.preprocess.resample(*in\_file*, *out\_file*, *res=None*, *base\_file=None*, *interp=None*)

mripy.preprocess.resample\_to\_surface(*transforms*, *surfaces*, *in\_file*, *out\_files=None*, *mask\_file=None*, *n\_jobs=1*, *\*\*kwargs*)

#### **Parameters**

mask\_file (str, dict) – Surface mask. Either a file name or dict(lh='lh.mask.niml.dset', rh='rh.mask.niml.dset'). This will generate a partial surface dataset.

#### **Examples**

#### **resample\_to\_surface(transforms=[f'SurfVol\_Alnd\_Exp.E2A.1D', f'epi{run}.volreg.aff12.1D', f'epi{run}.volreg.warp.nii'],**

surfaces=[f'{suma\_dir}/lh.pial.asc', f'{suma\_dir}/rh.smoothwm.asc'], in\_file=f'epi{run}.tshift.nii')

#### mripy.preprocess.retrieve\_mp2rage\_labels(*dicom\_dirs*, *dicom\_ext='.IMA'*)

Retrieve mp2rage subvolume labels like UNI, ND, etc.

#### **Parameters**

dicom\_dirs (list or str) – A list of dicom file folders, e.g., ['T101', 'T102', ...], or a glob pattern like 'raw\_fmri/T1??'

#### **Returns**

**label2dicom**  $\text{dir}$  – label -> (index, dicom dir)

#### **Return type**

**OrderedDict** 

mripy.preprocess.scale(*in\_file*, *out\_file*, *mask\_file=None*, *dtype=None*)

```
mripy.preprocess.skullstrip(in_file, out_file=None)
```
mripy.preprocess.unifize\_epi(*in\_file*, *out\_file*, *method='N4'*, *ribbon=None*)

Remove spatial trend/inhomogeneity in (mean) EPI data to better identify vessels using find epi dark voxel threshold().

The default 'N4' method requires you have ANTs installed.

Only 'Kay2019' method need an additional cortical ribbon mask that is aligned with the EPI volume.

```
Parameters
   method (str, 'N4' / 'Kay2019' / '3dUnifize') -
```

```
mripy.preprocess.zscore(in_file, out_file)
```
## <span id="page-40-1"></span><span id="page-40-0"></span>**3.13 mripy.six module**

Utilities for writing code that runs on Python 2 and 3

```
class mripy.six.Module_six_moves_urllib(name, doc=None)
     Bases: module
     Create a six.moves.urllib namespace that resembles the Python 3 namespace
     error = <module 'mripy.six.moves.urllib.error'>
     parse = <module 'mripy.six.moves.urllib_parse'>
     request = <module 'mripy.six.moves.urllib.request'>
     response = <module 'mripy.six.moves.urllib.response'>
     robotparser = <module 'mripy.six.moves.urllib.robotparser'>
class mripy.six.Module_six_moves_urllib_error(name)
     Bases: _LazyModule
     Lazy loading of moved objects in six.moves.urllib_error
     ContentTooShortError
     HTTPError
     URLError
class mripy.six.Module_six_moves_urllib_parse(name)
     Bases: _LazyModule
     Lazy loading of moved objects in six.moves.urllib_parse
     ParseResult
     SplitResult
     parse_qs
     parse_qsl
     quote
     quote_plus
     splitquery
     splittag
     splituser
     splitvalue
     unquote
     unquote_plus
     unquote_to_bytes
```
<span id="page-41-0"></span>urldefrag

urlencode

urljoin

urlparse

urlsplit

urlunparse

urlunsplit

uses\_fragment

uses\_netloc

uses\_params

uses\_query

uses\_relative

#### class mripy.six.Module\_six\_moves\_urllib\_request(*name*)

Bases: \_LazyModule

Lazy loading of moved objects in six.moves.urllib\_request

#### AbstractBasicAuthHandler

#### AbstractDigestAuthHandler

BaseHandler

CacheFTPHandler

FTPHandler

FancyURLopener

FileHandler

HTTPBasicAuthHandler

HTTPCookieProcessor

HTTPDefaultErrorHandler

HTTPDigestAuthHandler

HTTPErrorProcessor

HTTPHandler

HTTPPasswordMgr

HTTPPasswordMgrWithDefaultRealm

HTTPRedirectHandler

<span id="page-42-0"></span>HTTPSHandler

OpenerDirector

ProxyBasicAuthHandler

ProxyDigestAuthHandler

ProxyHandler

Request

URLopener

UnknownHandler

build\_opener

getproxies

install\_opener

pathname2url

proxy\_bypass

url2pathname

urlcleanup

urlopen

urlretrieve

#### class mripy.six.Module\_six\_moves\_urllib\_response(*name*)

Bases: \_LazyModule

Lazy loading of moved objects in six.moves.urllib\_response

addbase

addclosehook

addinfo

#### addinfourl

#### class mripy.six.Module\_six\_moves\_urllib\_robotparser(*name*)

Bases: \_LazyModule

Lazy loading of moved objects in six.moves.urllib\_robotparser

#### RobotFileParser

### class mripy.six.MovedAttribute(*name*, *old\_mod*, *new\_mod*, *old\_attr=None*, *new\_attr=None*) Bases: \_LazyDescr

#### class mripy.six.MovedModule(*name*, *old*, *new=None*)

Bases: \_LazyDescr

```
mripy.six.add_metaclass(metaclass)
```
Class decorator for creating a class with a metaclass.

mripy.six.add\_move(*move*)

Add an item to six.moves.

- mripy.six.assertCountEqual(*self*, *\*args*, *\*\*kwargs*)
- mripy.six.assertRaisesRegex(*self*, *\*args*, *\*\*kwargs*)

mripy.six.assertRegex(*self*, *\*args*, *\*\*kwargs*)

```
mripy.six.b(s)
```
Byte literal

#### mripy.six.create\_unbound\_method(*func*, *cls*)

#### mripy.six.get\_unbound\_function(*unbound*)

Get the function out of a possibly unbound function

#### mripy.six.int2byte()

S.pack(v1, v2, ...) -> bytes

Return a bytes object containing values  $v1$ ,  $v2$ , ... packed according to the format string S.format. See help(struct) for more on format strings.

#### mripy.six.iteritems(*d*, *\*\*kw*)

Return an iterator over the (key, value) pairs of a dictionary.

mripy.six.iterkeys(*d*, *\*\*kw*)

Return an iterator over the keys of a dictionary.

mripy.six.iterlists(*d*, *\*\*kw*)

Return an iterator over the (key, [values]) pairs of a dictionary.

#### mripy.six.itervalues(*d*, *\*\*kw*)

Return an iterator over the values of a dictionary.

#### mripy.six.python\_2\_unicode\_compatible(*klass*)

A decorator that defines \_\_unicode\_\_ and \_\_str\_\_ methods under Python 2. Under Python 3 it does nothing.

To support Python 2 and 3 with a single code base, define a \_\_str\_\_ method returning text and apply this decorator to the class.

#### mripy.six.raise\_from(*value*, *from\_value*)

```
mripy.six.remove_move(name)
```
Remove item from six.moves.

#### mripy.six.reraise(*tp*, *value*, *tb=None*)

Reraise an exception.

### mripy.six.u(*s*)

Text literal

#### mripy.six.with\_metaclass(*meta*, *\*bases*)

Create a base class with a metaclass.

## <span id="page-44-2"></span><span id="page-44-0"></span>**3.14 mripy.surface module**

## <span id="page-44-1"></span>**3.15 mripy.timecourse module**

class mripy.timecourse.Attributes(*shape*)

Bases: object

add(*name*, *value*, *axis*)

classmethod concatinate(*attributes\_list*, *axis*)

drop(*name*)

drop\_all\_with\_axis(*axis*)

classmethod from\_dict(*d*)

names\_with\_axis(*axis*)

pick(*index*, *axis*)

#### property shape

to\_dict()

class mripy.timecourse.Epochs(*raw*, *events*, *event\_id=None*, *tmin=-5*, *tmax=15*, *baseline=(-2, 0)*, *dt=0.1*, *interp='linear'*, *hamm=None*, *conditions=None*)

Bases: [Savable](#page-49-1), object

add\_event\_attr(*name*, *value*)

add\_feature\_attr(*name*, *value*)

aggregate(*event=True*, *feature=False*, *time=False*, *method=<function nanmean>*, *keepdims=<no value>*, *return\_index=False*)

#### apply\_baseline(*baseline*)

average(*feature=True*, *time=False*, *method=<function nanmean>*, *error='bootstrap'*, *ci=95*, *n\_boot=1000*, *condition=None*)

Average data over event (and optionally feature and/or time) dimensions, and return an Evoked object.

#### copy()

drop\_events(*ids*)

classmethod from\_array(*data*, *TR=None*, *tmin=None*, *baseline=(-2, 0)*, *events=None*, *event\_id=None*, *conditions=None*)

#### classmethod from\_dict(*d*)

Subclasses are expected to override this method if the data type of some attributes are not supported by deepdish, or a proper initialization requires additional operations performed in \_\_init\_\_ but omitted here.

#### property n\_events

#### property n\_features

#### <span id="page-45-0"></span>property n\_times

pick(*event=None*, *feature=None*, *time=None*)

plot(*hue=None*, *style=None*, *row=None*, *col=None*, *hue\_order=None*, *style\_order=None*, *row\_order=None*, *col\_order=None*, *palette=None*, *dashes=None*, *figsize=None*, *legend=True*, *bbox\_to\_anchor=None*, *subplots\_kws=None*, *average\_kws=None*, *axs=None*, *\*\*kwargs*)

#### property shape

summary(*event=False*, *feature=True*, *time=False*, *method=<function nanmean>*, *attributes=None*) Summary data as a pandas DataFrame.

to\_dict()

Subclasses are expected to override this method if the data type of some attributes are not supported by deepdish (i.e., other than int, float, str, list, tuple, dict, numpy array, pandas dataframe).

#### transform(*feature\_name*, *feature\_values*, *transformer*)

Transform the data into a new Epochs object. E.g., epochs.transform('depth', depth, tc.wcutter(depth, linspace(0, 1, 20), win\_size=0.2, win\_func='gaussian', exclude\_outer=True))

class mripy.timecourse.Evoked(*info*, *data*, *nave*, *times*, *error=None*, *error\_type=None*, *condition=None*)

Bases: object

plot(*color=None*, *error=True*, *info=True*, *error\_kws=None*, *show\_n='info'*, *\*\*kwargs*)

#### property shape

class mripy.timecourse.Raw(*fname*, *mask=None*, *TR=None*)

Bases: [Savable](#page-49-1), object

property TR

#### $copy()$

classmethod from\_array(*data*, *TR*)

data : 2D array, [n\_features, n\_times] TR : in sec

#### classmethod from\_dict(*d*)

Subclasses are expected to override this method if the data type of some attributes are not supported by deepdish, or a proper initialization requires additional operations performed in \_\_init\_\_ but omitted here.

#### property n\_features

#### property n\_times

plot(*events=None*, *event\_id=None*, *color=None*, *palette=None*, *figsize=None*, *event\_kws=None*, *\*\*kwargs*)

#### property shape

#### to\_dict()

Subclasses are expected to override this method if the data type of some attributes are not supported by deepdish (i.e., other than int, float, str, list, tuple, dict, numpy array, pandas dataframe).

#### class mripy.timecourse.RawCache(*fnames*, *mask*, *TR=None*, *cache\_file=None*, *force\_redo=False*)

Bases: [Savable](#page-49-1), object

#### <span id="page-46-0"></span>classmethod from\_dict(*d*)

Subclasses are expected to override this method if the data type of some attributes are not supported by deepdish, or a proper initialization requires additional operations performed in \_\_init\_\_ but omitted here.

get\_epochs(*mask*, *events*, *event\_id*, *ids=None*, *cache\_file=None*, *\*\*kwargs*)

get\_raws(*mask*, *ids=None*)

#### property n\_runs

subset(*mask*, *cache\_file=None*)

#### to\_dict()

Subclasses are expected to override this method if the data type of some attributes are not supported by deepdish (i.e., other than int, float, str, list, tuple, dict, numpy array, pandas dataframe).

```
mripy.timecourse.concatinate_epochs(epochs_list, axis=0)
```
mripy.timecourse.convolve\_HRF(*starts*, *lens*, *TR=2*, *scan\_time=None*, *HRF=None*)

mripy.timecourse.create\_ERP(*t*, *x*, *events*, *tmin=-8*, *tmax=16*, *dt=0.1*, *baseline=[-2, 0]*, *interp='linear'*)

t : time for each data point (can be non-contiguous) x : [feature, time] events : event onset time (can be on non-integer time point)

mripy.timecourse.create\_base\_corr\_func(*times*, *baseline=None*, *method=None*)

#### **Parameters**

- time (array-like) Sampling time for your data.
- baseline ('none', 'all', or (tmin, tmax)) Baseline time interval.

mripy.timecourse.create\_ideal(*stimuli*, *lens*, *\*\*kwargs*)

#### **Parameters**

stimuli (list of fname)  $-$ 

```
mripy.timecourse.create_times(tmin, tmax, dt)
```
mripy.timecourse.cut(*data*, *val*, *bins*, *\*\*kwargs*)

mripy.timecourse.cutter(*val*, *bins*)

mripy.timecourse.events\_from\_dataframe(*df*, *time*, *conditions*, *duration=None*, *run=None*, *n\_runs=None*, *event\_id=None*)

#### **Parameters**

- df  $(dataframe)$  –
- time  $(str)$  –
- conditions (list (names) or OrderedDict (name->levels)) –
- duration  $(str)$  –
- run  $(str)$  –
- event\_id( $dict$  (name->index)) –

**Returns**

• **events** (*array*)

• **event\_id** (*dict (name->index)*)

<span id="page-47-0"></span>mripy.timecourse.events\_to\_dataframe(*events\_list*, *event\_id*, *conditions*)

mripy.timecourse.first\_peak(*t*, *x*, *after=2*, *trough='before'*, *sg\_win=41*, *sg\_order=3*, *visualize=False*, *ax=None*)

Difference between first peak after *after* and first trough before it.

mripy.timecourse.get\_HRF(*name*, *TR=2*, *duration=32*, *normalize='area'*, *\*\*kwargs*)

Get hemodynamic response function.

#### **Parameters**

• name  $(str)$  – Name of the hemodynamic response function model. - 'canonical': difference of two gamma distribution functions [1]

hrf = gamma.pdf(t, a1, scale=b1) - c\*stats.gamma.pdf(t, a2, scale=b2) Acceptable kwargs are a1=6, b1=1, a2=16, b2=1, c=1/6. a1, a2 and b1, b2 are the shape and scale parameter of the two gammas, and c is the relative amplitude of the 2nd (negative) gamma. The default result matches the default spm\_hrf result in SPM12.

#### **– 'SPM': difference of two gamma, parameterized as in spm\_hrf (SPM12) [2]**

Acceptable kwargs are  $P=[6,16,1,1,6,0,32]$ , T=16. See spm\_hrf for more. The conversion between 'canonical' and 'SPM' parameterizations: In scipy convention, larger scale parameter inplies wider distribution. So for gamma distribution parameterized as

beta^alpha \* x^(alpha-1) \* np.exp(-beta\*x) / special.gamma(alpha)

we have scale = 1/beta, i.e., beta = 1/scale And since  $u (=0,1,2,...)$  is  $x * 1/dt$ , to keep the scale, beta should be multiplied by dt. So we have beta = dt/scale, and  $p3$ ,  $p4$  are actually the scale (disperse) parameter of gamma. p1, p2 are (standardized) shape parameters in units of scale parameter,  $p1 = \alpha p h a \ast p 3$ , i.e.,  $\alpha p h a = p1/p3$ . Note that the mean of the Gamma distribution is shape\*scale and its mode is (shape-1)\*scale. This means the positive and negative peaks of the hrf are approximately p1-1 and p2-1. Finally, p5 is the response/undershoot ratio, i.e., 1/c as in the 'canonical' parameterization. In summary, the following two expressions are equivalent:

get\_HRF('canonical', a1=a1, a2=a2, b1=b1, b2=b2, c=c) get\_HRF('SPM', P=[a1\*b1, a2\*b2, b1, b2, 1/c, 0, 32])

**– 'GAM': one gamma (no undershoot), from AFNI 3dDeconvolve [3]**

 $hrf = (t/(p * q))^p * exp(p-t/q)$ 

Acceptable kwargs are p=8.6, q=0.547. The peak of 'GAM(p,q)' is at time p\*q after the stimulus. The FWHM is about  $2.35*sqrt(p)*q$ .

#### **– 'TDM-early' and 'TDM-late': two-gamma model for the early and late**

HRF components in temporal decomposition through manifold fitting [4] Note that the two HRF components should be fitted together in a GLM, although they have high correlation (~0.8).

- TR  $(fload)$  Sampling duration in seconds.
- duration  $(f$ loat) Length of kernel in seconds.
- normalize  $(str)$ 
	- **–** 'area' : normalize the (signed) area under the curve to one.
	- **–** 'height' : normalize the max respones to one.

• \*\*kwargs – Additional parameters adjustable for the HRF model. See *name* for details.

#### <span id="page-48-1"></span>**Returns**

- **t** (*array*) The time vector [0:TR:duration).
- **hrf** (*array*) The HRF evaluated at each point of the time vector.

#### **References**

**[1] Lindquist, M. A., Meng Loh, J., Atlas, L. Y., & Wager, T. D. (2009).** Modeling the hemodynamic response function in fMRI: Efficiency, bias and mis-modeling. NeuroImage, 45(1, Supplement 1), S187–S198.

[2] [https://github.com/spm/spm/blob/main/spm\\_hrf.m](https://github.com/spm/spm/blob/main/spm_hrf.m) [3] [https://afni.nimh.nih.gov/pub/dist/doc/program\\_](https://afni.nimh.nih.gov/pub/dist/doc/program_help/3dDeconvolve.html) [help/3dDeconvolve.html](https://afni.nimh.nih.gov/pub/dist/doc/program_help/3dDeconvolve.html) [4] Kay, K., Jamison, K. W., Zhang, R.-Y., & Uğurbil, K. (2020). A temporal

decomposition method for identifying venous effects in task-based fMRI. Nature Methods.

#### **Notes**

Gamma distribution function and gamma function are different things.

mripy.timecourse.group\_epochs(*epochs\_list*, *pool\_feature=True*)

mripy.timecourse.qcut(*data*, *val*, *q*, *\*\*kwargs*)

mripy.timecourse.qcutter(*val*, *q*)

```
mripy.timecourse.read_events(event_files)
```
Read events from AFNI style (each row is a run, and each element is an occurance) stimulus timing files.

#### **Parameters**

```
event_files (dict) – e.g., OrderedDict(('Physical/Left', '../stimuli/phy_left.txt'), ('Physi-
cal/Right', '../stimuli/phy_right.txt'), . . . )
```
**Returns**

• **events\_list** (*list of n\_events-by-3 arrays*) – The three columns are [start\_time(sec), reserved, event\_id(int)]

• **event\_id** (*dict*)

mripy.timecourse.wcut(*data*, *val*, *v*, *win\_size*, *win\_func=None*, *exclude\_outer=False*, *\*\*kwargs*)

mripy.timecourse.wcutter(*val*, *v*, *win\_size*, *win\_func=None*, *exclude\_outer=False*)

### <span id="page-48-0"></span>**3.16 mripy.utils module**

class mripy.utils.CacheManager(*persistent\_file=None*, *ignore\_init\_run=True*)

Bases: object

exists(*fname*, *watch\_files=None*, *force\_redo=False*, *\*\*kwargs*)

kwargs\_updated(*fname*, *kwargs*)

<span id="page-49-2"></span>load\_contexts()

save\_contexts()

watch\_files\_updated(*fname*, *watch\_files*)

#### class mripy.utils.FilenameManager(*fmt*, *\*\*kwargs*)

Bases: object

classmethod fmt2kws(*fmt*, *\*\*kwargs*)

format(*fmt=None*, *keepdims=False*, *\*\*kwargs*)

classmethod from\_glob(*fmt*, *\*\*kwargs*)

glob(*\*\*kwargs*)

parse(*files*, *multi\_value='list'*)

files : list of filenames multi\_value : {'wildcard', 'list'}

#### class mripy.utils.ParallelCaller

Bases: object

#### check\_call(*cmd*, *\*\*kwargs*)

Asynchronous check\_call (launch and return immediately). Multiple commands can be stitched sequentially with ";" in linux/mac only if shell=True.

#### wait()

Wail for all parallel processes to finish (= wait for the slowest one).

#### <span id="page-49-1"></span>class mripy.utils.Savable

Bases: object

#### classmethod from\_dict(*d*)

Subclasses are expected to override this method if the data type of some attributes are not supported by deepdish, or a proper initialization requires additional operations performed in \_\_init\_\_ but omitted here.

#### classmethod load(*fname*)

save(*fname*)

#### to\_dict()

Subclasses are expected to override this method if the data type of some attributes are not supported by deepdish (i.e., other than int, float, str, list, tuple, dict, numpy array, pandas dataframe).

#### <span id="page-49-0"></span>class mripy.utils.Savable2

Bases: object

load(*fname*)

save(*fname*)

mripy.utils.cd(*d*)

#### mripy.utils.contain\_wildcard(*fname*)

mripy.utils.exists(*fname*, *force\_redo=False*)

Lazy evaluation the body only if fname not already exists.

<span id="page-50-1"></span>mripy.utils.expand\_index\_list(*index\_list*, *format=None*)

Expand a list of indices like: 1 3-5 7:10:2 8..10(2)

mripy.utils.factorize(*n*)

mripy.utils.fname\_with\_ext(*fname*, *ext*)

mripy.utils.has\_N4()

mripy.utils.has\_ants()

mripy.utils.has\_hcp\_retino\_docker()

mripy.utils.iterable(*x*)

mripy.utils.parallel\_1D(*cmd*, *in\_file*, *prefix*, *n\_jobs=1*, *combine\_output=True*, *\*\*kwargs*)

#### **Parameters**

**cmd** (str) – The command for parallel execution, must contain two placeholders {prefix} and  $\{\text{in file}\}\$ , which will be substituded with ".format(). As expected, other  $\{\}$  must be escaped as  $\{ {\} \}$ . For example, >>> parallel\_1D("3dTcat -prefix {prefix} -overwrite {in\_file}'{{0:9}}", 'xyz\_list.1D', 'test', n\_jobs=4)

mripy.utils.parallel\_3D(*cmd*, *in\_file*, *prefix*, *n\_jobs=1*, *schema=None*, *fname\_mapper=None*, *combine\_output=True*, *\*\*kwargs*)

**Parameters**

fname\_mapper (dict or callable) –

```
mripy.utils.select_and_replace_affix(glob_pattern, old_affix, new_affix)
```

```
mripy.utils.temp_folder(parent=None)
```

```
mripy.utils.temp_prefix(prefix='tmp_', n=4, suffix='.')
```
## <span id="page-50-0"></span>**3.17 mripy.vis module**

```
mripy.vis.draw_color_circle(cmap, res=512)
```
Draw circular colorbar (color index from 0 to 1) clockwise from 0 to 12 o'clock

mripy.vis.get\_color\_list(*cmap*)

This function is still wrong!

mripy.vis.plot\_volreg(*dfiles*, *convention=None*)

The six columns from left to right are:

- For 3dvolreg: roll(z), pitch(x), yaw(y),  $dS(z)$ ,  $dL(x)$ ,  $dP(y)$  Note that the interpretation for roll and yaw in afni is opposite from SPM (and common sense. . . ) This program will follow the SPM convention.
- For 3dAllineate shift\_rotate: x-shift y-shift z-shift\$ z-angle x-angle\$ y-angle\$ Note that the dollar signs in the end indicate parameters that are fixed.

## <span id="page-51-1"></span><span id="page-51-0"></span>**3.18 Module contents**

**FOUR**

## **GLM ANALYSIS FOR FMRI**

<span id="page-52-0"></span>We can use  $mripy$ .  $preprocess$ .  $glm()$  to analyze our fMRI data using a General Linear Model.

```
import numpy as np
import matplotlib.pyplot as plt
from mripy import io, preprocess as prep
data_dir = 'path/to/my/experiment/data'
subject = 'sub-01'res\_dir = f'' \{data\_dir\} / \{subject\} / resultstim_dir = f''{data_dir}/{subject}/stimuli"
runs = [f''(k:02d)'' for k in [1, 2, 3, 4]] # [01', 02', 03', 04']TR = 2 # s
```
## <span id="page-52-1"></span>**4.1 Block design**

### **4.1.1 Fixed duration blocks**

This is the most basic design, especially for functional localizers.

In the following example, we have Face and House blocks, and each block lasts 16 s. The model can be specified as BLOCK(16).

```
# Perform GLM using "BLOCK" model
design = OrderedDict()
design['Face'] = f"{stim_dir}/Face_block_onset.txt 'BLOCK(16)'"
design['House'] = f"{stim_dir}/House_block_onset.txt 'BLOCK(16)'"
contrast = OrderedDict()contrasts['F-H'] = '+Face -House'
prep.glm(in_files=[f"{res_dir}/epi{run}.scale.nii" for run in runs],
    out_file=f"{res_dir}/localizer.nii", design=design, contrasts=contrasts, TR=TR,
   motion_files=[f"{res_dir}/epi{run}.volreg.param.1D" for run in runs])
# The above method will generate the following files:
# - stats.localizer_REML.nii # This is the usual stats file with F, beta, t values for
˓→each regressor
```
### **4.1.2 Variable duration blocks**

This is useful for modelling spontaneous change in states, e.g., binocular rivalry.

In this case, we can use the "dmUBLOCK" model in AFNI. "dm" stands for "duration modulated".

```
# Prepare event timing files with both block onset and block duration
# t['L'] and d['L'] contain the onset and duration of "Left eye dominant" event for all runs
t = \{ 'L': [[1.2, 7.5, 15.7, 20.3, ...], # run01 "Left eye dominant" event onset
            [3.9, 9.4, 19.2, 25.5, ...], # run02 "Left eye dominant" event onset
            ...,
        ],
    'R': [...] # "Right eye dominant" event onset
}
d = \{ 'L' : [[4.3, 5.1, 2.6, 7.8, ...], # run01 "Left eye dominant" event duration
            [2.9, 6.2, 2.2, 5.3, ...], # run02 "Left eye dominant" event duration
            ...,
        ],
    'R': [...] # "Right eye dominant" event duration
}
for event in \lceil L' \rceil: \# Left eye dominant vs Right eye dominant
   with open(f"{stim_dir}/{event}_rivalry.txt", 'w') as fout:
        # `tt` and `dd` contain the onset and duration for all events in a run
        # `ttt` and `ddd` are the onset and duration for each event (i.e., button press)
        for tt, dd in zip(t[event], d[event]):
            fout.write(' '.join([f"{ttt:8.3f}:{ddd:<8.3f}" for ttt, ddd in zip(tt, dd)])
\leftrightarrow \forall n')
# Perform GLM using "dmUBLOCK" model
design = OrderedDict()
design['L'] = f''{stim\_dir}/L\_rivalry.txt 'dmUBLOCK'"
design['R'] = f"{stim_dir}/R_rivalry.txt 'dmUBLOCK'"
contrast = OrderedDict()contrasts['L+R'] = '+0.5*L +0.5*R'
contrasts['L-R'] = '+L - R'prep.glm(in_files=[f"{res_dir}/epi{run}.scale.nii" for run in runs],
    out_file=f"{res_dir}/rivalry.nii", design=design, contrasts=contrasts, TR=TR,
   motion_files=[f"{res_dir}/epi{run}.volreg.param.1D" for run in runs])
# The above method will generate the following files:
# - stats.rivalry_REML.nii # This is the usual stats file with F, beta, t values for.
˓→each regressor
```
## <span id="page-54-0"></span>**4.2 Event-related design**

### **4.2.1 Assume a particular shape for the HRF**

We can assume the evoked fMRI response takes a particular shape of the HRF (Haemodynamic Response Function), with only one free parameter that we may adjust to fit our data, which is the amplitude of the peak response. By convention, we call this free parameter  $\beta$ .

The particular shape of HRF has many variants: GAM, SPM1, SPM2, SPM3, etc.

In the following example, we have two events: A and B.

```
# Perform GLM using "GAM" model
design = OrderedDict()design['A'] = f"{stim_dir}/EventA_onset_time.txt 'GAM'"
design['B'] = f"{stim_dir}/EventB_onset_time.txt 'GAM'"
prep.glm(in_files=[f"{res_dir}/epi{run}.scale.nii" for run in runs],
    out_file=f"{res_dir}/ER.nii", design=design, TR=TR,
   motion_files=[f"{res_dir}/epi{run}.volreg.param.1D" for run in runs])
# The above method will generate the following files:
# - stats.ER_REML.nii # This is the usual stats file with F, beta, t values for each␣
\rightarrowregressor
```
### **4.2.2 No assumption about the shape of HRF**

This is referred to as TENT or CSPLIN model in AFNI, and FIR model in SPM.

TENT (n parameter tent function) models the evoked fMRI response by each event as a piecewise linear function.

CSPLIN (n parameter cubic spline function, n>=4) is a drop-in upgrade of TENT to a differentiable (i.e., smooth) set of functions. And this is our default choice.

Since we now have more parameters (i.e., beta values) to estimate for each brain location, we need more data to get a result with reasonably low variance. This can be achieved either by acquiring more time points (averaging over time), or by pooling all voxels in your ROI before running the GLM (averaging over space).

In the following example, we have two events: A and B. We first average all voxels in our ROI into a single time series, and then perform deconvolution to estimate the brain respones to event A and event B.

We assume the response starts at 0 s after the event onset, lasting 24 s, and we want to sample the response every 2 s (which does not need to be equal to the TR). This results in 13 samples over the 24 s period. We can express the model as CSPLIN( $\emptyset$ , 24, 13). If we further assume the response starts from 0 at 0 s, and has already been settled to 0 at 24 s after the event onset, the resulting model can be written as CSPLINzero(0,24,13), although we now only have 11 free parameters to estimate.

```
# Average all voxels in the ROI into a single time series
mask = io.Mask(f''{res\_dir}/V1.nii")for run in runs:
    data = mask.dump(f"{res_dir}/epi{run}.scale.nii") # Dump data within the ROI -> [n_{-}]˓→voxels, n_times]
    data = data.mean(axis=0, keepdims=True) # Average across voxels
    # Note that the data must be 2D: [n_time_series, n_times], while n_time_series can␣
ightharpoonup he 1
    # This allow you to save data from multiple ROIs or multiple conditions in a single␣
```
(continues on next page)

```
(continued from previous page)
```

```
\rightarrow*.1D file
    np.savetxt(f"{res_dir}/epi{run}.1D", data, fmt='%.6f') # Save as *.1D file (plain␣
\rightarrowtext)
# Perform GLM using "CSPLINzero" model
design = OrderedDict()design['A'] = f"{stim_dir}/EventA_onset_time.txt 'CSPLINzero(0,24,13)'"
design['B'] = f"{stim_dir}/EventB_onset_time.txt 'CSPLINzero(0,24,13)'"
prep.glm(in_files=[f"{res_dir}/epi{run}.1D" for run in runs],
    out_file=f"{res_dir}/V1_resp.1D", design=design, TR=TR,
    motion_files=[f"{res_dir}/epi{run}.volreg.param.1D" for run in runs])
# The above method will generate the following files:
# - stats.V1_resp_REML.1D # This is the usual stats file with F, beta, t values for.
ightharpoonupeach regressor
# - irp.A.V1_resp_REML.1D # The impulse response of event A \
# - irp.B.V1_resp_REML.1D # The impulse response of event B - These two are our␣
˓→estimated impulse responses
\inf = np \text{ zeros}([2, 13]) # Impulse response function: [n_events, n_times]
for k, event in enumerate(['A', 'B']):
    # Remember that the first (0th) and the last (12th) element are zero by construction
    irf[k,1:-1] = io.read.txt(f''{res-dir}/irp.{even}t}.V1\_resp\_REML.1D")# Plot the estimated evoked fMRI responses for event A and B
t = npulinspace(0, 24, 13) # Time after event onset in seconds
plt.plot(t, irf.T)
```
## <span id="page-55-0"></span>**4.3 Need more flexibility in doing GLM?**

Calling [3dDeconvolve](https://afni.nimh.nih.gov/pub/dist/doc/program_help/3dDeconvolve.html) directly allows you to access more types of models, and control the behavior of the estimation process in more details.

If you need more help or details about the underlying algorithm, the ultimate source of reference is the AFNI documentation about its [3dDeconvolve](https://afni.nimh.nih.gov/pub/dist/doc/program_help/3dDeconvolve.html) command.

## **FIVE**

## <span id="page-56-0"></span>**MRIPY**

**SIX**

## **INDICES AND TABLES**

- <span id="page-58-0"></span>• genindex
- modindex
- search

## **PYTHON MODULE INDEX**

#### <span id="page-60-0"></span>m

mripy, [48](#page-51-0) mripy.afni, [15](#page-18-1) mripy.dcm, [19](#page-22-0) mripy.decoding, [20](#page-23-0) mripy.dicom, [21](#page-24-0) mripy.dicom\_report, [22](#page-25-0) mripy.encoding, [22](#page-25-1) mripy.evaluation, [25](#page-28-0) mripy.io, [8](#page-11-1) mripy.io.freesurfer, [5](#page-8-2) mripy.io.gifti, [7](#page-10-0) mripy.io.niml, [7](#page-10-1) mripy.math, [25](#page-28-1) mripy.paraproc, [27](#page-30-0) mripy.preprocess, [29](#page-32-0) mripy.six, [37](#page-40-0) mripy.tests, [15](#page-18-2) mripy.tests.context, [13](#page-16-0) mripy.tests.test\_afni, [13](#page-16-1) mripy.tests.test\_io, [14](#page-17-0) mripy.tests.test\_timecourse, [14](#page-17-1) mripy.tests.test\_utils, [14](#page-17-2) mripy.tests.test\_utils\_slow, [14](#page-17-3) mripy.timecourse, [41](#page-44-1) mripy.utils, [45](#page-48-0) mripy.vis, [47](#page-50-0)

### **INDEX**

### <span id="page-62-0"></span>A

AbstractBasicAuthHandler (*mripy.six.Module\_six\_moves\_urllib\_request attribute*), [38](#page-41-0) AbstractDigestAuthHandler (*mripy.six.Module\_six\_moves\_urllib\_request attribute*), [38](#page-41-0) add() (*mripy.timecourse.Attributes method*), [41](#page-44-2) add\_colormap() (*in module mripy.afni*), [15](#page-18-3) add\_event\_attr() (*mripy.timecourse.Epochs method*), [41](#page-44-2) add\_feature\_attr() (*mripy.timecourse.Epochs method*), [41](#page-44-2) add\_metaclass() (*in module mripy.paraproc*), [28](#page-31-0) add\_metaclass() (*in module mripy.six*), [39](#page-42-0) add\_move() (*in module mripy.six*), [40](#page-43-0) addbase (*mripy.six.Module\_six\_moves\_urllib\_response attribute*), [39](#page-42-0) addclosehook (*mripy.six.Module\_six\_moves\_urllib\_respon*e=ay2dataframe() (*in module mripy.math*), [25](#page-28-2) *attribute*), [39](#page-42-0) addinfo (*mripy.six.Module\_six\_moves\_urllib\_response attribute*), [39](#page-42-0) addinfourl (*mripy.six.Module\_six\_moves\_urllib\_response* assertRegex() (*in module mripy.six*), [40](#page-43-0) *attribute*), [39](#page-42-0) afni2ants\_affine() (*in module mripy.preprocess*), [30](#page-33-1) afni2ants\_warp() (*in module mripy.preprocess*), [30](#page-33-1) afni\_costs() (*in module mripy.evaluation*), [25](#page-28-2) aggregate() (*mripy.timecourse.Epochs method*), [41](#page-44-2) align\_anat() (*in module mripy.preprocess*), [30](#page-33-1) align\_anat2epi() (*in module mripy.preprocess*), [30](#page-33-1) align\_ants() (*in module mripy.preprocess*), [31](#page-34-0) align\_center() (*in module mripy.preprocess*), [31](#page-34-0) align\_epi() (*in module mripy.preprocess*), [31](#page-34-0) align\_S2E() (*in module mripy.preprocess*), [30](#page-33-1) all\_finished() (*in module mripy.preprocess*), [31](#page-34-0) all\_successful() (*mripy.paraproc.PooledCaller method*), [27](#page-30-1) ants2afni\_affine() (*in module mripy.preprocess*), [31](#page-34-0) ants2afni\_warp() (*in module mripy.preprocess*), [31](#page-34-0) ANTsTransform (*class in mripy.preprocess*), [29](#page-32-1) apply() (*mripy.preprocess.ANTsTransform method*), [29](#page-32-1) apply() (*mripy.preprocess.Transform method*), [30](#page-33-1)

apply\_affine() (*in module mripy.math*), [25](#page-28-2) apply\_ants() (*in module mripy.preprocess*), [32](#page-35-0) apply\_baseline() (*mripy.timecourse.Epochs method*), [41](#page-44-2) apply\_inverse() (*mripy.preprocess.ANTsTransform method*), [29](#page-32-1) apply\_inverse() (*mripy.preprocess.Transform method*), [30](#page-33-1) apply\_inverse\_to\_points() (*mripy.preprocess.ANTsTransform method*), [29](#page-32-1) apply\_inverse\_to\_xyz() (*mripy.preprocess.ANTsTransform method*), [29](#page-32-1) apply\_to\_points() (*mripy.preprocess.ANTsTransform method*), [30](#page-33-1) apply\_to\_xyz() (*mripy.preprocess.ANTsTransform method*), [30](#page-33-1) apply\_transforms() (*in module mripy.preprocess*), [32](#page-35-0) argsort\_rows() (*in module mripy.math*), [25](#page-28-2) ArrayWrapper (*class in mripy.paraproc*), [27](#page-30-1) assertCountEqual() (*in module mripy.six*), [40](#page-43-0) assertRaisesRegex() (*in module mripy.six*), [40](#page-43-0) assign\_mp2rage\_labels() (*in module mripy.preprocess*), [32](#page-35-0) Attributes (*class in mripy.timecourse*), [41](#page-44-2) average() (*mripy.timecourse.Epochs method*), [41](#page-44-2) average\_anat() (*in module mripy.preprocess*), [32](#page-35-0)

### B

b() (*in module mripy.six*), [40](#page-43-0) ball() (*mripy.io.Mask method*), [8](#page-11-2) BallMask (*class in mripy.io*), [8](#page-11-2) BaseHandler (*mripy.six.Module\_six\_moves\_urllib\_request attribute*), [38](#page-41-0) BaseModel (*class in mripy.encoding*), [22](#page-25-3) basis\_Sprague2013() (*in module mripy.encoding*), [24](#page-27-0) basis\_vanBergen2015() (*in module mripy.encoding*), [24](#page-27-0) bayesian\_inversion() (*mripy.encoding.BayesianChannelModel method*), [23](#page-26-0)

BayesianChannelModel (*class in mripy.encoding*), [22](#page-25-3) blip\_unwarp() (*in module mripy.preprocess*), [32](#page-35-0)

*attribute*), [39](#page-42-0) C CacheFTPHandler (*mripy.six.Module\_six\_moves\_urllib\_re&QC*sfect\_bias\_field() (*in module mripy.preprocess*), *attribute*), [38](#page-41-0) CacheManager (*class in mripy.utils*), [45](#page-48-1) calculate\_min\_patch() (*in module mripy.preprocess*), [32](#page-35-0) call() (*in module mripy.afni*), [15](#page-18-3) cd() (*in module mripy.utils*), [46](#page-49-2) change\_dim\_order() (*in module mripy.io*), [9](#page-12-0) change\_space() (*in module mripy.io*), [9](#page-12-0) channel\_inversion() (*mripy.encoding.ChannelEncodingModel method*), [23](#page-26-0) ChannelEncodingModel (*class in mripy.encoding*), [23](#page-26-0) check\_call() (*mripy.utils.ParallelCaller method*), [46](#page-49-2) check\_output() (*in module mripy.afni*), [15](#page-18-3) check\_output\_for\_errors() (*in module mripy.paraproc*), [29](#page-32-1) check\_output\_for\_goal() (*in module mripy.paraproc*), [29](#page-32-1) circular\_corrcoef() (*in module mripy.math*), [26](#page-29-0) circular\_correct() (*in module mripy.encoding*), [24](#page-27-0) circular\_mean() (*in module mripy.math*), [26](#page-29-0) circular\_std() (*in module mripy.math*), [26](#page-29-0) clusterize() (*in module mripy.preprocess*), [32](#page-35-0) cmd\_for\_disp() (*in module mripy.paraproc*), [29](#page-32-1) cmd\_for\_exec() (*in module mripy.paraproc*), [29](#page-32-1) collect\_perblock\_stats() (*in module mripy.preprocess*), [32](#page-35-0) combine\_affine\_transforms() (*in module mripy.preprocess*), [32](#page-35-0) combine\_censors() (*in module mripy.preprocess*), [32](#page-35-0) compatible() (*mripy.io.Mask method*), [8](#page-11-2) compress() (*in module mripy.io*), [9](#page-12-0) compute\_critical\_value() (*in module mripy.decoding*), [20](#page-23-1) concat() (*mripy.io.Mask class method*), [8](#page-11-2) concat\_affine() (*in module mripy.math*), [26](#page-29-0) concatinate() (*mripy.timecourse.Attributes class method*), [41](#page-44-2) concatinate\_epochs() (*in module mripy.timecourse*), [43](#page-46-0) constrain() (*mripy.io.Mask method*), [8](#page-11-2) contain\_wildcard() (*in module mripy.utils*), [46](#page-49-2) ContentTooShortError (*mripy.six.Module\_six\_moves\_urllib\_error attribute*), [37](#page-40-1) convert\_dicom() (*in module mripy.io*), [9](#page-12-0) convert\_dicoms() (*in module mripy.io*), [9](#page-12-0)

build\_opener (*mripy.six.Module\_six\_moves\_urllib\_request* copy() (*mripy.timecourse.Raw method*), [42](#page-45-0) copy\_dset() (*in module mripy.preprocess*), [33](#page-36-0) copy\_S2E\_mat() (*in module mripy.preprocess*), [32](#page-35-0) corrcoef\_along\_axis() (*in module mripy.math*), [26](#page-29-0) [33](#page-36-0) correct\_motion() (*in module mripy.preprocess*), [33](#page-36-0) correlation\_inversion() (*mripy.encoding.ChannelEncodingModel method*), [23](#page-26-0) count\_outliers() (*in module mripy.preprocess*), [33](#page-36-0) create\_base\_corr\_func() (*in module mripy.timecourse*), [43](#page-46-0) create\_brain\_mask() (*in module mripy.preprocess*), [33](#page-36-0) create\_ERP() (*in module mripy.timecourse*), [43](#page-46-0) create\_extent\_mask() (*in module mripy.preprocess*), [33](#page-36-0) create\_hcp\_retinotopic\_atlas() (*in module mripy.preprocess*), [33](#page-36-0) create\_ideal() (*in module mripy.timecourse*), [43](#page-46-0) create\_mp2rage\_SNR\_mask() (*in module mripy.preprocess*), [33](#page-36-0) create\_suma\_dir() (*in module mripy.preprocess*), [33](#page-36-0) create\_suma\_script() (*in module mripy.preprocess*), [33](#page-36-0) create\_times() (*in module mripy.timecourse*), [43](#page-46-0) create\_unbound\_method() (*in module mripy.six*), [40](#page-43-0) create\_vessel\_mask\_BOLD() (*in module mripy.preprocess*), [33](#page-36-0) create\_vessel\_mask\_EPI() (*in module mripy.preprocess*), [33](#page-36-0) create\_vessel\_mask\_PDGRE() (*in module mripy.preprocess*), [34](#page-37-1) cross\_validate\_ext() (*in module mripy.decoding*), [21](#page-24-1) cross\_validate\_with\_permutation() (*in module mripy.decoding*), [21](#page-24-1) cut() (*in module mripy.timecourse*), [43](#page-46-0) cutter() (*in module mripy.timecourse*), [43](#page-46-0) cylinder() (*mripy.io.Mask method*), [8](#page-11-2) CylinderMask (*class in mripy.io*), [8](#page-11-2) D decompress() (*in module mripy.io*), [9](#page-12-0)

convolve\_HRF() (*in module mripy.timecourse*), [43](#page-46-0) copy() (*mripy.timecourse.Epochs method*), [41](#page-44-2)

Demeaner (*class in mripy.decoding*), [20](#page-23-1) deoblique() (*in module mripy.preprocess*), [34](#page-37-1) detrend() (*in module mripy.preprocess*), [34](#page-37-1) discretize\_prediction() (*in module mripy.encoding*), [24](#page-27-0) dispatch() (*mripy.paraproc.PooledCaller method*), [27](#page-30-1)

DomainMapper (*class in mripy.math*), [25](#page-28-2)

draw\_circle\_arrow() (*in module mripy.dcm*), [19](#page-22-1) draw\_color\_circle() (*in module mripy.vis*), [47](#page-50-1) drop() (*mripy.timecourse.Attributes method*), [41](#page-44-2) drop\_all\_with\_axis() (*mripy.timecourse.Attributes method*), [41](#page-44-2) drop\_events() (*mripy.timecourse.Epochs method*), [41](#page-44-2) dtype2ctypes (*mripy.paraproc.SharedMemoryArray attribute*), [28](#page-31-0) dump() (*mripy.io.Mask method*), [8](#page-11-2) dump() (*mripy.io.MaskDumper method*), [9](#page-12-0)

## E

EnsembleModel (*class in mripy.encoding*), [24](#page-27-0) Epochs (*class in mripy.timecourse*), [41](#page-44-2) error (*mripy.six.Module\_six\_moves\_urllib attribute*), [37](#page-40-1) events\_from\_dataframe() (*in module mripy.timecourse*), [43](#page-46-0) events\_to\_dataframe() (*in module mripy.timecourse*), [44](#page-47-0) Evoked (*class in mripy.timecourse*), [42](#page-45-0) exists() (*in module mripy.utils*), [46](#page-49-2) exists() (*mripy.utils.CacheManager method*), [45](#page-48-1) expand\_index\_list() (*in module mripy.utils*), [46](#page-49-2) ExtendedCircle (*class in mripy.dcm*), [19](#page-22-1) ExtendedSimple (*class in mripy.dcm*), [19](#page-22-1) extract\_physio() (*in module mripy.io*), [9](#page-12-0)

## F

factorize() (*in module mripy.utils*), [47](#page-50-1) FancyURLopener (*mripy.six.Module\_six\_moves\_urllib\_request* G *attribute*), [38](#page-41-0) *attribute*), [38](#page-41-0) FilenameManager (*class in mripy.utils*), [46](#page-49-2) filter\_cluster() (*in module mripy.io*), [9](#page-12-0) filter\_dicom\_files() (*in module mripy.io*), [10](#page-13-0) filter\_output() (*in module mripy.afni*), [15](#page-18-3) find\_best\_reverse() (*in module mripy.preprocess*), [34](#page-37-1) find\_epi\_dark\_voxel\_threshold() (*in module mripy.preprocess*), [34](#page-37-1) first\_peak() (*in module mripy.timecourse*), [44](#page-47-0) fit() (*mripy.decoding.Demeaner method*), [20](#page-23-1) fit() (*mripy.encoding.BayesianChannelModel method*), [23](#page-26-0) fit() (*mripy.encoding.ChannelEncodingModel method*), [23](#page-26-0) fit() (*mripy.encoding.EnsembleModel method*), [24](#page-27-0) fmt2kws() (*mripy.utils.FilenameManager class method*), [46](#page-49-2) fname\_with\_ext() (*in module mripy.utils*), [47](#page-50-1) format() (*mripy.utils.FilenameManager method*), [46](#page-49-2) format\_duration() (*in module mripy.paraproc*), [29](#page-32-1) from2pi() (*mripy.math.DomainMapper method*), [25](#page-28-2)

*class method*), [30](#page-33-1) from\_array() (*mripy.paraproc.SharedMemoryArray class method*), [28](#page-31-0) from\_array() (*mripy.timecourse.Epochs class method*), [41](#page-44-2) from\_array() (*mripy.timecourse.Raw class method*), [42](#page-45-0) from\_dict() (*mripy.encoding.BaseModel method*), [22](#page-25-3) from\_dict() (*mripy.encoding.EnsembleModel method*), [24](#page-27-0) from\_dict() (*mripy.io.Mask class method*), [8](#page-11-2) from\_dict() (*mripy.timecourse.Attributes class method*), [41](#page-44-2) from\_dict() (*mripy.timecourse.Epochs class method*), [41](#page-44-2) from\_dict() (*mripy.timecourse.Raw class method*), [42](#page-45-0) from\_dict() (*mripy.timecourse.RawCache class method*), [42](#page-45-0) from\_dict() (*mripy.utils.Savable class method*), [46](#page-49-2) from\_expr() (*mripy.io.Mask class method*), [8](#page-11-2) from\_files() (*mripy.io.Mask class method*), [8](#page-11-2) from\_glob() (*mripy.utils.FilenameManager class method*), [46](#page-49-2) from\_json() (*mripy.preprocess.Transform class method*), [30](#page-33-1) fs\_recon() (*in module mripy.preprocess*), [34](#page-37-1) FTPHandler (*mripy.six.Module\_six\_moves\_urllib\_request attribute*), [38](#page-41-0)

from\_align\_ants() (*mripy.preprocess.ANTsTransform*

FileHandler (*mripy.six.Module\_six\_moves\_urllib\_request* generate\_afni\_idcode() (*in module mripy.io*), [10](#page-13-0) gaussian\_logpdf() (*in module mripy.math*), [26](#page-29-0) generate\_spec() (*in module mripy.afni*), [15](#page-18-3) get\_affine() (*in module mripy.afni*), [16](#page-19-0) get\_affine\_nifti() (*in module mripy.afni*), [16](#page-19-0) get\_attribute() (*in module mripy.afni*), [16](#page-19-0) get\_brick\_labels() (*in module mripy.afni*), [16](#page-19-0) get\_censor\_from\_X() (*in module mripy.afni*), [16](#page-19-0) get\_color\_list() (*in module mripy.vis*), [47](#page-50-1) get\_crop() (*in module mripy.afni*), [16](#page-19-0) get\_DELTA() (*in module mripy.afni*), [15](#page-18-3) get\_dim\_order() (*in module mripy.io*), [10](#page-13-0) get\_DIMENSION() (*in module mripy.afni*), [15](#page-18-3) get\_dims() (*in module mripy.afni*), [16](#page-19-0) get\_epochs() (*mripy.timecourse.RawCache method*), [43](#page-46-0) get\_head\_delta() (*in module mripy.afni*), [16](#page-19-0) get\_head\_dims() (*in module mripy.afni*), [16](#page-19-0) get\_head\_extents() (*in module mripy.afni*), [16](#page-19-0) get\_hemi() (*in module mripy.afni*), [16](#page-19-0) get\_HRF() (*in module mripy.timecourse*), [44](#page-47-0) get\_ni\_type() (*in module mripy.io*), [10](#page-13-0) get\_nifti\_field() (*in module mripy.afni*), [16](#page-19-0) get\_ORIENT() (*in module mripy.afni*), [15](#page-18-3)

get\_ORIGIN() (*in module mripy.afni*), [16](#page-19-0) get\_params() (*mripy.encoding.BaseModel method*), [22](#page-25-3) get\_params() (*mripy.encoding.BayesianChannelModel method*), [23](#page-26-0) get\_params() (*mripy.encoding.ChannelEncodingModel method*), [23](#page-26-0) get\_params() (*mripy.encoding.EnsembleModel method*), [24](#page-27-0) get\_prefix() (*in module mripy.afni*), [17](#page-20-0) get\_raws() (*mripy.timecourse.RawCache method*), [43](#page-46-0) get\_runs\_from\_X() (*in module mripy.afni*), [17](#page-20-0) get\_S2E\_mat() (*in module mripy.afni*), [16](#page-19-0) get\_slice\_timing() (*in module mripy.afni*), [17](#page-20-0) get\_space() (*in module mripy.io*), [10](#page-13-0) get\_subbrick\_selector() (*in module mripy.afni*), [17](#page-20-0) get\_suma\_info() (*in module mripy.afni*), [17](#page-20-0) get\_suma\_spec() (*in module mripy.afni*), [17](#page-20-0) get\_suma\_subj() (*in module mripy.afni*), [17](#page-20-0) get\_surf\_type() (*in module mripy.afni*), [17](#page-20-0) get\_surf\_vol() (*in module mripy.afni*), [17](#page-20-0) get\_TR() (*in module mripy.afni*), [16](#page-19-0) get\_unbound\_function() (*in module mripy.six*), [40](#page-43-0) getproxies (*mripy.six.Module\_six\_moves\_urllib\_request attribute*), [39](#page-42-0) glm() (*in module mripy.preprocess*), [34](#page-37-1) glob() (*mripy.utils.FilenameManager method*), [46](#page-49-2) group\_epochs() (*in module mripy.timecourse*), [45](#page-48-1)

## H

has\_ants() (*in module mripy.utils*), [47](#page-50-1) has\_hcp\_retino\_docker() (*in module mripy.utils*), [47](#page-50-1) has\_N4() (*in module mripy.utils*), [47](#page-50-1) hms2dt() (*in module mripy.io*), [10](#page-13-0) HTTPBasicAuthHandler (*mripy.six.Module\_six\_moves\_urllib\_request attribute*), [38](#page-41-0) HTTPCookieProcessor (*mripy.six.Module\_six\_moves\_urllib\_request attribute*), [38](#page-41-0) HTTPDefaultErrorHandler (*mripy.six.Module\_six\_moves\_urllib\_request attribute*), [38](#page-41-0) HTTPDigestAuthHandler (*mripy.six.Module\_six\_moves\_urllib\_request attribute*), [38](#page-41-0) HTTPError (*mripy.six.Module\_six\_moves\_urllib\_error attribute*), [37](#page-40-1) HTTPErrorProcessor (*mripy.six.Module\_six\_moves\_urllib\_request method*), [23](#page-26-0) *attribute*), [38](#page-41-0) HTTPHandler (*mripy.six.Module\_six\_moves\_urllib\_request* M *attribute*), [38](#page-41-0) HTTPPasswordMgr (*mripy.six.Module\_six\_moves\_urllib\_request attribute*), [38](#page-41-0) itervalues() (*in module mripy.six*), [40](#page-43-0) K *method*), [45](#page-48-1) L [45](#page-48-1) MaskDumper (*class in mripy.io*), [9](#page-12-0)

HTTPPasswordMgrWithDefaultRealm (*mripy.six.Module\_six\_moves\_urllib\_request attribute*), [38](#page-41-0) HTTPRedirectHandler (*mripy.six.Module\_six\_moves\_urllib\_request attribute*), [38](#page-41-0) HTTPSHandler (*mripy.six.Module\_six\_moves\_urllib\_request attribute*), [38](#page-41-0) I idss() (*mripy.paraproc.PooledCaller method*), [27](#page-30-1) ijk (*mripy.io.Mask property*), [8](#page-11-2) infer\_selector() (*mripy.io.Mask method*), [8](#page-11-2)

infer\_surf\_dset\_variants() (*in module mripy.afni*), [17](#page-20-0)

insert\_suffix() (*in module mripy.afni*), [17](#page-20-0)

inspect\_mp2rage() (*in module mripy.dicom\_report*), [22](#page-25-3)

install\_opener (*mripy.six.Module\_six\_moves\_urllib\_request attribute*), [39](#page-42-0)

int2byte() (*in module mripy.six*), [40](#page-43-0)

inverse() (*mripy.preprocess.Transform method*), [30](#page-33-1)

invert\_affine() (*in module mripy.math*), [26](#page-29-0)

inverted\_encoding() (*mripy.encoding.ChannelEncodingModel method*), [23](#page-26-0)

irregular\_resample() (*in module mripy.preprocess*), [35](#page-38-0)

is\_affine\_transform() (*in module mripy.preprocess*), [35](#page-38-0) iterable() (*in module mripy.utils*), [47](#page-50-1) iteritems() (*in module mripy.six*), [40](#page-43-0) iterkeys() (*in module mripy.six*), [40](#page-43-0) iterlists() (*in module mripy.six*), [40](#page-43-0)

kwargs\_updated() (*mripy.utils.CacheManager*

load() (*mripy.utils.Savable class method*), [46](#page-49-2) load() (*mripy.utils.Savable2 method*), [46](#page-49-2) load\_contexts() (*mripy.utils.CacheManager method*), loglikelihood() (*mripy.encoding.BayesianChannelModel* LPI2RAI\_affine() (*in module mripy.math*), [25](#page-28-2) manual\_transform() (*in module mripy.preprocess*), [35](#page-38-0) Mask (*class in mripy.io*), [8](#page-11-2)

match\_physio\_with\_series() (*in module mripy.io*), mripy.dicom\_report [10](#page-13-0) median\_argmax() (*in module mripy.math*), [26](#page-29-0) mmn2dt() (*in module mripy.io*), [10](#page-13-0) module mripy, [48](#page-51-1) mripy.afni, [15](#page-18-3) mripy.dcm, [19](#page-22-1) mripy.decoding, [20](#page-23-1) mripy.dicom, [21](#page-24-1) mripy.dicom\_report, [22](#page-25-3) mripy.encoding, [22](#page-25-3) mripy.evaluation, [25](#page-28-2) mripy.io, [8](#page-11-2) mripy.io.freesurfer, [5](#page-8-3) mripy.io.gifti, [7](#page-10-2) mripy.io.niml, [7](#page-10-2) mripy.math, [25](#page-28-2) mripy.paraproc, [27](#page-30-1) mripy.preprocess, [29](#page-32-1) mripy.six, [37](#page-40-1) mripy.tests, [15](#page-18-3) mripy.tests.context, [13](#page-16-2) mripy.tests.test\_afni, [13](#page-16-2) mripy.tests.test\_io, [14](#page-17-4) mripy.tests.test\_timecourse, [14](#page-17-4) mripy.tests.test\_utils, [14](#page-17-4) mripy.tests.test\_utils\_slow, [14](#page-17-4) mripy.timecourse, [41](#page-44-2) mripy.utils, [45](#page-48-1) mripy.vis, [47](#page-50-1) Module\_six\_moves\_urllib (*class in mripy.six*), [37](#page-40-1) Module\_six\_moves\_urllib\_error (*class in mripy.six*), [37](#page-40-1) Module\_six\_moves\_urllib\_parse (*class in mripy.six*), [37](#page-40-1) Module\_six\_moves\_urllib\_request (*class in mripy.six*), [38](#page-41-0) Module\_six\_moves\_urllib\_response (*class in mripy.six*), [39](#page-42-0) Module\_six\_moves\_urllib\_robotparser (*class in* mripy.vis *mripy.six*), [39](#page-42-0) MovedAttribute (*class in mripy.six*), [39](#page-42-0) MovedModule (*class in mripy.six*), [39](#page-42-0) mripy module, [48](#page-51-1) mripy.afni module, [15](#page-18-3) mripy.dcm module, [19](#page-22-1) mripy.decoding module, [20](#page-23-1) mripy.dicom module, [21](#page-24-1) N

module, [22](#page-25-3) mripy.encoding module, [22](#page-25-3) mripy.evaluation module, [25](#page-28-2) mripy.io module, [8](#page-11-2) mripy.io.freesurfer module, [5](#page-8-3) mripy.io.gifti module, [7](#page-10-2) mripy.io.niml module, [7](#page-10-2) mripy.math module, [25](#page-28-2) mripy.paraproc module, [27](#page-30-1) mripy.preprocess module, [29](#page-32-1) mripy.six module, [37](#page-40-1) mripy.tests module, [15](#page-18-3) mripy.tests.context module, [13](#page-16-2) mripy.tests.test\_afni module, [13](#page-16-2) mripy.tests.test\_io module, [14](#page-17-4) mripy.tests.test\_timecourse module, [14](#page-17-4) in mripy.tests.test\_utils module, [14](#page-17-4) mripy.tests.test\_utils\_slow module, [14](#page-17-4) mripy.timecourse module, [41](#page-44-2) in mripy.utils module, [45](#page-48-1) module, [47](#page-50-1)

> n\_events (*mripy.timecourse.Epochs property*), [41](#page-44-2) n\_features (*mripy.timecourse.Epochs property*), [41](#page-44-2) n\_features (*mripy.timecourse.Raw property*), [42](#page-45-0) n\_runs (*mripy.timecourse.RawCache property*), [43](#page-46-0) n\_times (*mripy.timecourse.Epochs property*), [41](#page-44-2) n\_times (*mripy.timecourse.Raw property*), [42](#page-45-0) names\_with\_axis() (*mripy.timecourse.Attributes method*), [41](#page-44-2) near() (*mripy.io.Mask method*), [8](#page-11-2) nearest() (*in module mripy.math*), [26](#page-29-0)

normalize\_logP() (*in module mripy.math*), [26](#page-29-0) nudge\_cmd2mat() (*in module mripy.preprocess*), [35](#page-38-0)

## $\Omega$

Omega\_ (*mripy.encoding.BayesianChannelModel property*), [23](#page-26-0)

Omega\_inv\_ (*mripy.encoding.BayesianChannelModel property*), [23](#page-26-0)

OpenerDirector (*mripy.six.Module\_six\_moves\_urllib\_request attribute*), [39](#page-42-0)

## P

parallel\_1D() (*in module mripy.utils*), [47](#page-50-1)

- parallel\_3D() (*in module mripy.utils*), [47](#page-50-1)
- ParallelCaller (*class in mripy.utils*), [46](#page-49-2)
- pares\_patent\_age() (*in module mripy.dicom\_report*), [22](#page-25-3)
- parse (*mripy.six.Module\_six\_moves\_urllib attribute*), [37](#page-40-1)
- parse() (*mripy.utils.FilenameManager method*), [46](#page-49-2)
- parse\_attr() (*in module mripy.io.niml*), [7](#page-10-2)

parse\_data() (*in module mripy.io.niml*), [7](#page-10-2) parse\_data\_format() (*in module mripy.io.niml*), [7](#page-10-2)

parse\_dicom\_header() (*in module mripy.dicom*), [21](#page-24-1)

- parse\_dicom\_header() (*in module mripy.io*), [10](#page-13-0)
- parse\_ni\_type() (*in module mripy.io.niml*), [7](#page-10-2)
- parse\_niml() (*in module mripy.io.niml*), [7](#page-10-2)

parse\_patch() (*in module mripy.afni*), [17](#page-20-0)

- parse\_physio\_file() (*in module mripy.io*), [10](#page-13-0)
- parse\_physio\_files() (*in module mripy.io*), [11](#page-14-0)
- parse\_qs (*mripy.six.Module\_six\_moves\_urllib\_parse attribute*), [37](#page-40-1)
- parse\_qsl (*mripy.six.Module\_six\_moves\_urllib\_parse attribute*), [37](#page-40-1)
- parse\_seq\_info() (*in module mripy.preprocess*), [35](#page-38-0)
- parse\_series\_info() (*in module mripy.dicom*), [22](#page-25-3)
- parse\_series\_info() (*in module mripy.io*), [11](#page-14-0)
- parse\_Siemens\_CSA() (*in module mripy.dicom*), [21](#page-24-1)
- parse\_Siemens\_CSA2() (*in module mripy.dicom*), [21](#page-24-1)
- parse\_slice\_order() (*in module mripy.io*), [11](#page-14-0)
- parse\_SQ\_data\_element() (*in module mripy.dicom*), [21](#page-24-1)
- ParseResult (*mripy.six.Module\_six\_moves\_urllib\_parse* raise\_from() (*in module mripy.six*), [40](#page-43-0) *attribute*), [37](#page-40-1)
- patch\_afni\_proc() (*in module mripy.afni*), [18](#page-21-0)
- pathname2ur1(*mripy.six.Module\_six\_moves\_urllib\_requesi*read\_affine()(*in module mripy.io*), [11](#page-14-0) *attribute*), [39](#page-42-0)
- permute\_within\_group() (*in module mripy.decoding*), [21](#page-24-1)
- pick() (*mripy.io.Mask method*), [8](#page-11-2)
- pick() (*mripy.timecourse.Attributes method*), [41](#page-44-2)
- pick() (*mripy.timecourse.Epochs method*), [42](#page-45-0)
- pinv() (*in module mripy.math*), [26](#page-29-0)
- plot() (*mripy.timecourse.Epochs method*), [42](#page-45-0)
- plot() (*mripy.timecourse.Evoked method*), [42](#page-45-0)

plot\_peb\_bma() (*in module mripy.dcm*), [20](#page-23-1) plot\_volreg() (*in module mripy.vis*), [47](#page-50-1) polyfit3d() (*in module mripy.math*), [26](#page-29-0) PooledCaller (*class in mripy.paraproc*), [27](#page-30-1) predict() (*mripy.encoding.BayesianChannelModel method*), [23](#page-26-0)  $(mripy. encoding. ChannelEncodingModel$ *method*), [23](#page-26-0) predict() (*mripy.encoding.EnsembleModel method*), [24](#page-27-0) prep\_mp2rage() (*in module mripy.preprocess*), [36](#page-39-0) prep\_mp2rages() (*in module mripy.preprocess*), [36](#page-39-0) pRF() (*mripy.encoding.ChannelEncodingModel method*), [23](#page-26-0) print\_subject\_info() (*in module mripy.dicom\_report*), [22](#page-25-3) proxy\_bypass (*mripy.six.Module\_six\_moves\_urllib\_request attribute*), [39](#page-42-0) ProxyBasicAuthHandler (*mripy.six.Module\_six\_moves\_urllib\_request attribute*), [39](#page-42-0) ProxyDigestAuthHandler (*mripy.six.Module\_six\_moves\_urllib\_request attribute*), [39](#page-42-0) ProxyHandler (*mripy.six.Module\_six\_moves\_urllib\_request attribute*), [39](#page-42-0) python\_2\_unicode\_compatible() (*in module mripy.six*), [40](#page-43-0)

plot() (*mripy.timecourse.Raw method*), [42](#page-45-0) plot\_dcm() (*in module mripy.dcm*), [20](#page-23-1)

## Q

qcut() (*in module mripy.timecourse*), [45](#page-48-1)

qcutter() (*in module mripy.timecourse*), [45](#page-48-1)

- quote (*mripy.six.Module\_six\_moves\_urllib\_parse attribute*), [37](#page-40-1)
- quote\_plus (*mripy.six.Module\_six\_moves\_urllib\_parse attribute*), [37](#page-40-1)

## R

RAI2LPI\_affine() (*in module mripy.math*), [25](#page-28-2) Raw (*class in mripy.timecourse*), [42](#page-45-0) RawCache (*class in mripy.timecourse*), [42](#page-45-0) read\_afni() (*in module mripy.io*), [11](#page-14-0) read\_asc() (*in module mripy.io*), [11](#page-14-0) read\_events() (*in module mripy.timecourse*), [45](#page-48-1) read\_fs\_annotation() (*in module mripy.io.freesurfer*), [5](#page-8-3) read\_fs\_curv() (*in module mripy.io.freesurfer*), [5](#page-8-3) read\_fs\_int32() (*in module mripy.io.freesurfer*), [5](#page-8-3) read\_fs\_patch() (*in module mripy.io.freesurfer*), [5](#page-8-3) read\_fs\_str() (*in module mripy.io.freesurfer*), [6](#page-9-0)

read\_fs\_surf() (*in module mripy.io.freesurfer*), [6](#page-9-0) read\_fs\_uint24() (*in module mripy.io.freesurfer*), [6](#page-9-0) read\_gii() (*in module mripy.io*), [11](#page-14-0) read\_gii\_dset() (*in module mripy.io.gifti*), [7](#page-10-2) read\_label() (*in module mripy.io*), [11](#page-14-0) read\_nii() (*in module mripy.io*), [11](#page-14-0) read\_niml\_bin\_nodes() (*in module mripy.io*), [11](#page-14-0) read\_niml\_dset() (*in module mripy.io*), [11](#page-14-0) read\_patch\_asc() (*in module mripy.io*), [11](#page-14-0) read\_register\_dat() (*in module mripy.io*), [11](#page-14-0) read\_stim() (*in module mripy.io*), [11](#page-14-0) read\_surf\_data() (*in module mripy.io*), [11](#page-14-0) read\_surf\_info() (*in module mripy.io*), [12](#page-15-0) read\_surf\_mesh() (*in module mripy.io*), [12](#page-15-0) read\_txt() (*in module mripy.io*), [12](#page-15-0) read\_until() (*in module mripy.io.niml*), [8](#page-11-2) read\_vol() (*in module mripy.io*), [12](#page-15-0) read\_warp() (*in module mripy.io*), [12](#page-15-0) rebase() (*mripy.preprocess.Transform method*), [30](#page-33-1) remove\_duplicate\_parts() (*in module mripy.dicom\_report*), [22](#page-25-3) remove\_move() (*in module mripy.six*), [40](#page-43-0) replace\_path() (*mripy.preprocess.Transform method*), [30](#page-33-1) report\_parameters() (*in module mripy.dicom\_report*), [22](#page-25-3) request (*mripy.six.Module\_six\_moves\_urllib attribute*), [37](#page-40-1) Request (*mripy.six.Module\_six\_moves\_urllib\_request attribute*), [39](#page-42-0) reraise() (*in module mripy.six*), [40](#page-43-0) resample() (*in module mripy.preprocess*), [36](#page-39-0) resample\_to\_surface() (*in module mripy.preprocess*), [36](#page-39-0) residual\_motion() (*in module mripy.evaluation*), [25](#page-28-2) response (*mripy.six.Module\_six\_moves\_urllib attribute*), [37](#page-40-1) retrieve\_mp2rage\_labels() (*in module mripy.preprocess*), [36](#page-39-0) RobotFileParser (*mripy.six.Module\_six\_moves\_urllib\_robotparser* summary() (*mripy.timecourse.Epochs method*), [42](#page-45-0) *attribute*), [39](#page-42-0) robotparser (*mripy.six.Module\_six\_moves\_urllib attribute*), [37](#page-40-1) run() (*in module mripy.paraproc*), [29](#page-32-1) run() (*mripy.paraproc.PooledCaller method*), [27](#page-30-1) run1() (*mripy.paraproc.PooledCaller method*), [28](#page-31-0)

## S

Savable (*class in mripy.utils*), [46](#page-49-2) Savable2 (*class in mripy.utils*), [46](#page-49-2) save() (*mripy.utils.Savable method*), [46](#page-49-2) save() (*mripy.utils.Savable2 method*), [46](#page-49-2) save\_contexts() (*mripy.utils.CacheManager method*), [46](#page-49-2)

scale() (*in module mripy.preprocess*), [36](#page-39-0) select\_and\_replace\_affix() (*in module mripy.utils*), [47](#page-50-1) set\_attribute() (*in module mripy.afni*), [18](#page-21-0) set\_brick\_labels() (*in module mripy.afni*), [18](#page-21-0) set\_nifti\_field() (*in module mripy.afni*), [18](#page-21-0) set\_params() (*mripy.encoding.BaseModel method*), [22](#page-25-3) set\_slice\_timing() (*in module mripy.afni*), [18](#page-21-0) setUp() (*mripy.tests.test\_timecourse.test\_Attributes method*), [14](#page-17-4) setUp() (*mripy.tests.test\_timecourse.test\_Epochs\_Attributes method*), [14](#page-17-4) shape (*mripy.timecourse.Attributes property*), [41](#page-44-2) shape (*mripy.timecourse.Epochs property*), [42](#page-45-0) shape (*mripy.timecourse.Evoked property*), [42](#page-45-0) shape (*mripy.timecourse.Raw property*), [42](#page-45-0) SharedMemoryArray (*class in mripy.paraproc*), [28](#page-31-0) shift\_distribution() (*in module mripy.encoding*), [24](#page-27-0) skullstrip() (*in module mripy.preprocess*), [36](#page-39-0) slab() (*mripy.io.Mask method*), [8](#page-11-2) SlabMask (*class in mripy.io*), [9](#page-12-0) sort\_dicom\_series() (*in module mripy.dicom*), [22](#page-25-3) sort\_dicom\_series() (*in module mripy.io*), [12](#page-15-0) split\_out\_file() (*in module mripy.afni*), [18](#page-21-0) splitquery (*mripy.six.Module\_six\_moves\_urllib\_parse attribute*), [37](#page-40-1) SplitResult (*mripy.six.Module\_six\_moves\_urllib\_parse attribute*), [37](#page-40-1) splittag (*mripy.six.Module\_six\_moves\_urllib\_parse attribute*), [37](#page-40-1) splituser (*mripy.six.Module\_six\_moves\_urllib\_parse attribute*), [37](#page-40-1) splitvalue (*mripy.six.Module\_six\_moves\_urllib\_parse attribute*), [37](#page-40-1) standardize\_within\_group() (*in module mripy.decoding*), [21](#page-24-1) subset() (*mripy.timecourse.RawCache method*), [43](#page-46-0) substitute\_hemi() (*in module mripy.afni*), [18](#page-21-0) T TeeOut (*class in mripy.paraproc*), [28](#page-31-0) temp\_folder() (*in module mripy.utils*), [47](#page-50-1)

- temp\_prefix() (*in module mripy.utils*), [47](#page-50-1)
- test\_afni (*class in mripy.tests.test\_afni*), [13](#page-16-2)
- test\_Attributes (*class in mripy.tests.test\_timecourse*), [14](#page-17-4)
- test\_copy() (*mripy.tests.test\_timecourse.test\_Attributes method*), [14](#page-17-4)
- test\_copy() (*mripy.tests.test\_timecourse.test\_Epochs\_Attributes method*), [14](#page-17-4)
- test\_Epochs\_Attributes (*class in mripy.tests.test\_timecourse*), [14](#page-17-4)

test\_fname\_with\_ext() (*mripy.tests.test\_utils.test\_utils method*), [14](#page-17-4) test\_get\_affine() (*mripy.tests.test\_afni.test\_afni method*), [13](#page-16-2) test\_get\_prefix() (*mripy.tests.test\_afni.test\_afni method*), [13](#page-16-2) test\_get\_suma\_spec() (*mripy.tests.test\_afni.test\_afni method*), [13](#page-16-2) test\_io (*class in mripy.tests.test\_io*), [14](#page-17-4) test\_Mask() (*mripy.tests.test\_io.test\_io method*), [14](#page-17-4) test\_pick() (*mripy.tests.test\_timecourse.test\_Attributes method*), [14](#page-17-4) test\_pick() (*mripy.tests.test\_timecourse.test\_Epochs\_Attributes method*), [14](#page-17-4) test\_SharedMemoryArray\_array() (*mripy.tests.test\_utils\_slow.test\_utils method*), [14](#page-17-4) test\_SharedMemoryArray\_CoW() (*mripy.tests.test\_utils\_slow.test\_utils method*), [14](#page-17-4) test\_SharedMemoryArray\_memory() (*mripy.tests.test\_utils\_slow.test\_utils method*), [14](#page-17-4) test\_substitute\_hemi() (*mripy.tests.test\_afni.test\_afni method*), [13](#page-16-2) test\_utils (*class in mripy.tests.test\_utils*), [14](#page-17-4) test\_utils (*class in mripy.tests.test\_utils\_slow*), [14](#page-17-4) to2pi() (*mripy.math.DomainMapper method*), [25](#page-28-2) to\_dict() (*mripy.encoding.BaseModel method*), [22](#page-25-3) to\_dict() (*mripy.encoding.EnsembleModel method*), [24](#page-27-0) to\_dict() (*mripy.io.Mask method*), [8](#page-11-2) to\_dict() (*mripy.timecourse.Attributes method*), [41](#page-44-2) to\_dict() (*mripy.timecourse.Epochs method*), [42](#page-45-0) to\_dict() (*mripy.timecourse.Raw method*), [42](#page-45-0) to\_dict() (*mripy.timecourse.RawCache method*), [43](#page-46-0) to\_dict() (*mripy.utils.Savable method*), [46](#page-49-2) to\_file() (*mripy.io.Mask method*), [8](#page-11-2) to\_json() (*mripy.preprocess.Transform method*), [30](#page-33-1) TR (*mripy.timecourse.Raw property*), [42](#page-45-0) Transform (*class in mripy.preprocess*), [30](#page-33-1) transform() (*mripy.decoding.Demeaner method*), [20](#page-23-1) transform() (*mripy.timecourse.Epochs method*), [42](#page-45-0) transmute() (*mripy.dcm.ExtendedCircle method*), [19](#page-22-1) transmute() (*mripy.dcm.ExtendedSimple method*), [19](#page-22-1) tsarray2dataframe() (*in module mripy.math*), [26](#page-29-0)

## U

u() (*in module mripy.six*), [40](#page-43-0) undump() (*mripy.io.Mask method*), [8](#page-11-2) undump() (*mripy.io.MaskDumper method*), [9](#page-12-0) unifize\_epi() (*in module mripy.preprocess*), [36](#page-39-0) UnknownHandler (*mripy.six.Module\_six\_moves\_urllib\_request attribute*), [39](#page-42-0) unquote (*mripy.six.Module\_six\_moves\_urllib\_parse attribute*), [37](#page-40-1) unquote\_plus (*mripy.six.Module\_six\_moves\_urllib\_parse attribute*), [37](#page-40-1) unquote\_to\_bytes (*mripy.six.Module\_six\_moves\_urllib\_parse attribute*), [37](#page-40-1) unzipped (*class in mripy.io*), [12](#page-15-0) update\_afnirc() (*in module mripy.afni*), [18](#page-21-0) url2pathname (*mripy.six.Module\_six\_moves\_urllib\_request attribute*), [39](#page-42-0) urlcleanup (*mripy.six.Module\_six\_moves\_urllib\_request attribute*), [39](#page-42-0) urldefrag (*mripy.six.Module\_six\_moves\_urllib\_parse attribute*), [37](#page-40-1) urlencode (*mripy.six.Module\_six\_moves\_urllib\_parse attribute*), [38](#page-41-0) URLError (*mripy.six.Module\_six\_moves\_urllib\_error attribute*), [37](#page-40-1) urljoin (*mripy.six.Module\_six\_moves\_urllib\_parse attribute*), [38](#page-41-0) urlopen (*mripy.six.Module\_six\_moves\_urllib\_request attribute*), [39](#page-42-0) URLopener (*mripy.six.Module\_six\_moves\_urllib\_request attribute*), [39](#page-42-0) urlparse (*mripy.six.Module\_six\_moves\_urllib\_parse attribute*), [38](#page-41-0) urlretrieve (*mripy.six.Module\_six\_moves\_urllib\_request attribute*), [39](#page-42-0) urlsplit (*mripy.six.Module\_six\_moves\_urllib\_parse attribute*), [38](#page-41-0) urlunparse (*mripy.six.Module\_six\_moves\_urllib\_parse attribute*), [38](#page-41-0) urlunsplit (*mripy.six.Module\_six\_moves\_urllib\_parse attribute*), [38](#page-41-0) uses\_fragment (*mripy.six.Module\_six\_moves\_urllib\_parse attribute*), [38](#page-41-0) uses\_netloc (*mripy.six.Module\_six\_moves\_urllib\_parse attribute*), [38](#page-41-0) uses\_params (*mripy.six.Module\_six\_moves\_urllib\_parse attribute*), [38](#page-41-0) uses\_query (*mripy.six.Module\_six\_moves\_urllib\_parse attribute*), [38](#page-41-0) uses\_relative (*mripy.six.Module\_six\_moves\_urllib\_parse attribute*), [38](#page-41-0) V

voxel\_inversion() (*mripy.encoding.ChannelEncodingModel method*), [24](#page-27-0)

### W

wait() (*mripy.paraproc.PooledCaller method*), [28](#page-31-0) wait() (*mripy.utils.ParallelCaller method*), [46](#page-49-2)

```
watch_files_updated() (mripy.utils.CacheManager
         method), 46
wcut() (in module mripy.timecourse), 45
wcutter() (in module mripy.timecourse), 45
with_metaclass() (in module mripy.six), 40
write() (mripy.paraproc.TeeOut method), 28
write_1D_nodes() (in module mripy.io), 12
write_affine() (in module mripy.io), 12
write_afni() (in module mripy.io), 12
write_asc() (in module mripy.io), 12
write_colorscale_file() (in module mripy.afni), 18
write_fs_color_table() (in module
        mripy.io.freesurfer), 6
write_fs_curv() (in module mripy.io.freesurfer), 6
write_fs_int32() (in module mripy.io.freesurfer), 6
write_fs_uint24() (in module mripy.io.freesurfer), 6
write_gii() (in module mripy.io), 12
write_nii() (in module mripy.io), 12
write_niml_bin_nodes() (in module mripy.io), 12
write_surf_data() (in module mripy.io), 13
write_surf_mesh() (in module mripy.io), 13
write_vol() (in module mripy.io), 13
```
## X

xyz (*mripy.io.Mask property*), [8](#page-11-2) xyz2ijk() (*in module mripy.afni*), [19](#page-22-1) xyz\_nifti (*mripy.io.Mask property*), [9](#page-12-0)

## Z

zeros() (*mripy.paraproc.SharedMemoryArray class method*), [28](#page-31-0) zscore() (*in module mripy.preprocess*), [36](#page-39-0)